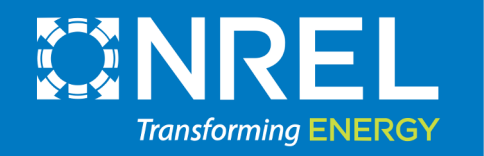

WETO Software Stack User Workshops Technoeconomic Analysis and Cost Modeling June 12, 2024

Rafael Mudafort Pietro Bortolotti Garrett Barter Rob Hammond Sophie Bredenkamp Nick Riccobono Owen Roberts

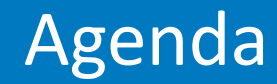

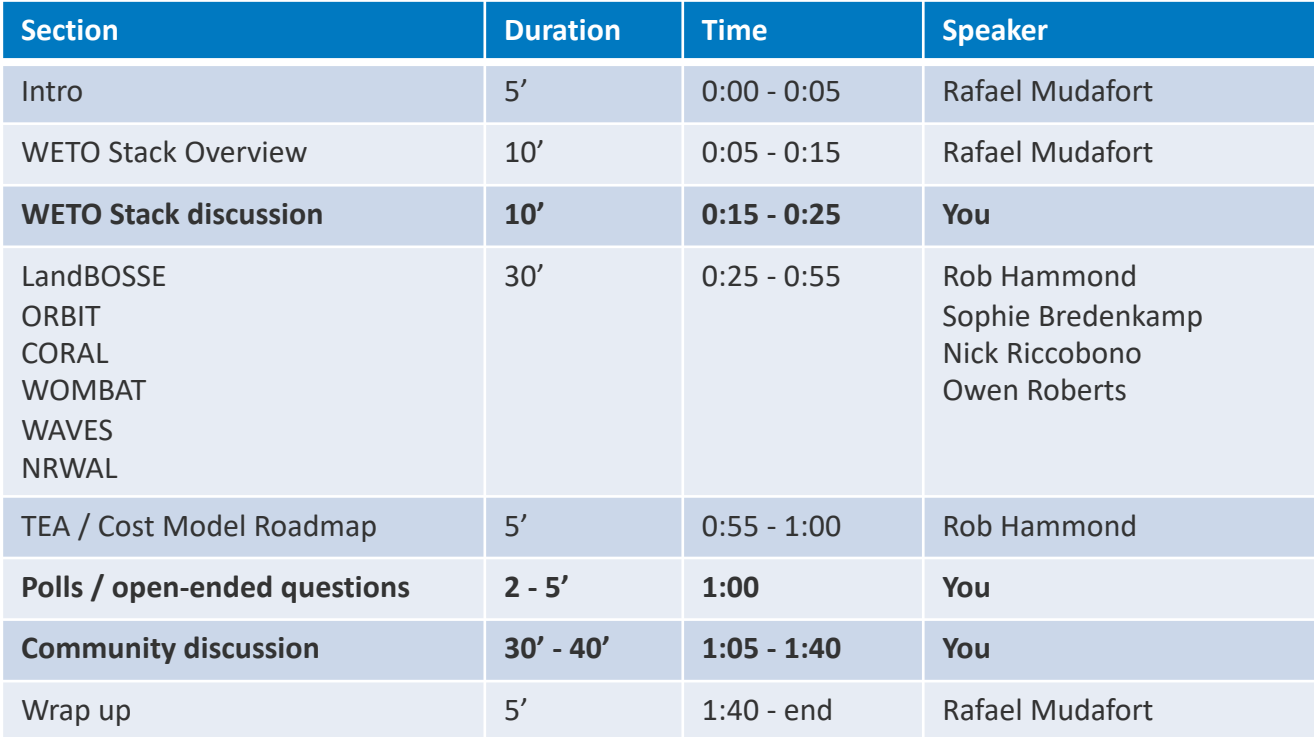

#### Holistic Modeling Project

WETO Software Portfolio Coordination

### US DOE & Lab-based Wind Research Projects

**National Laboratory** 

#### NREL's active WETO projects

**National** 

Laboratories

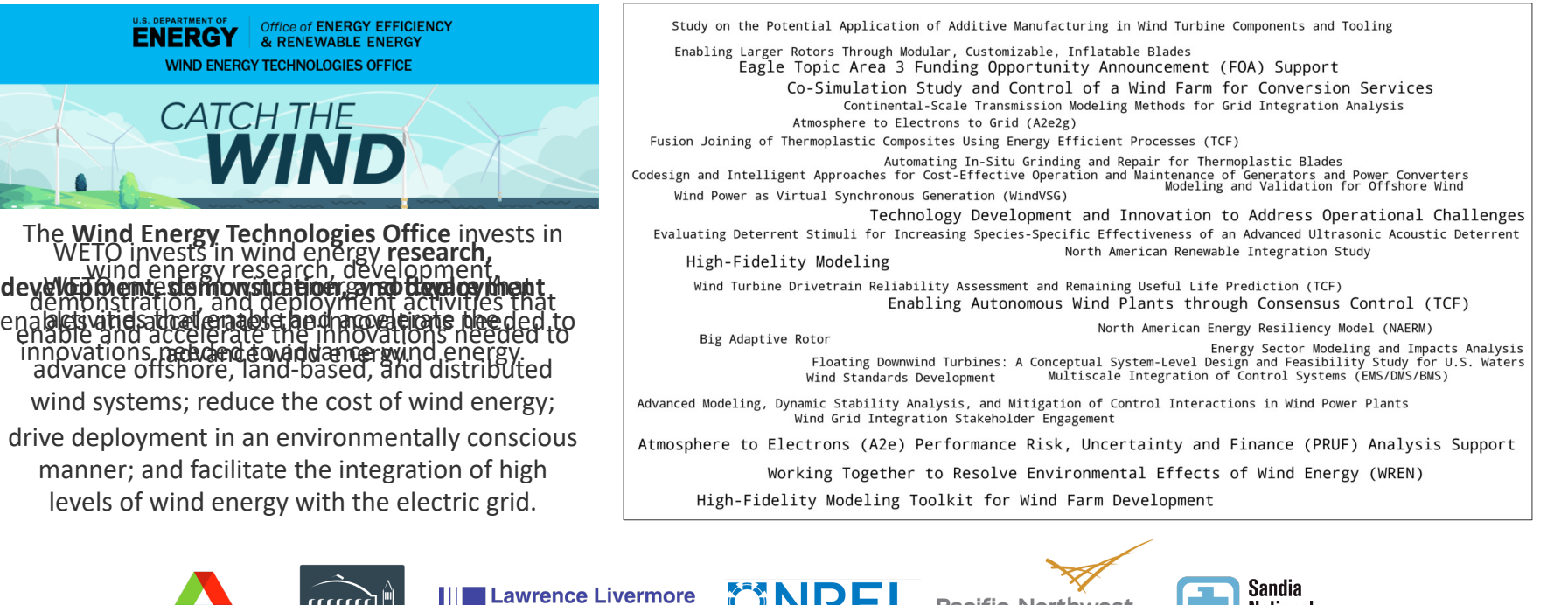

**Pacific Northwest** 

NATIONAL LABORATOR

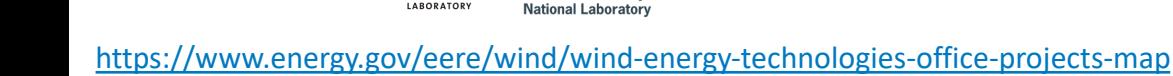

ARORATORY

**BERKELEY LAB** 

**Lawrence Berkelev** 

# Holistic Modeling Project

#### **Objective**

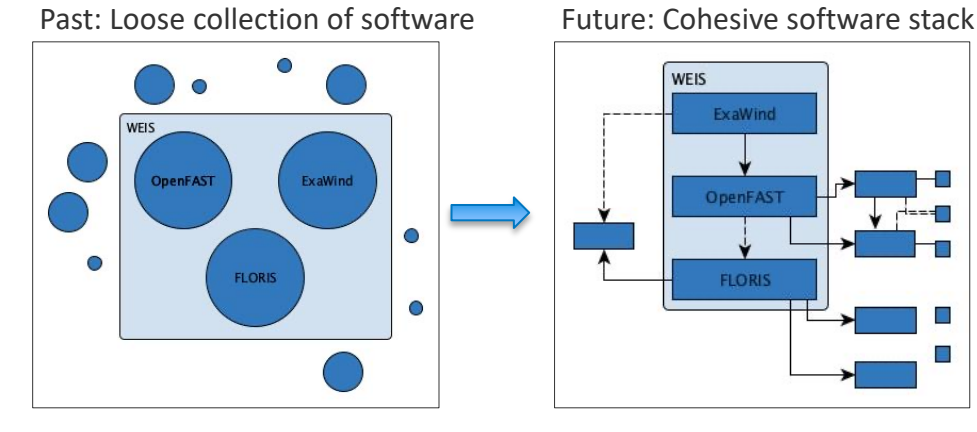

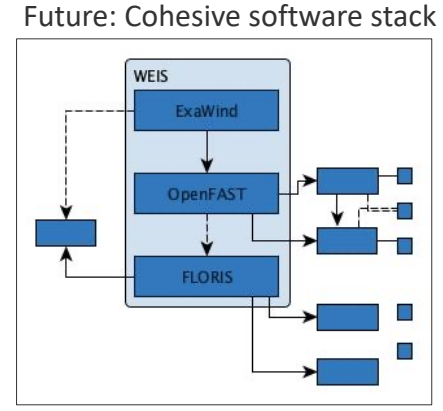

#### Project Timeline

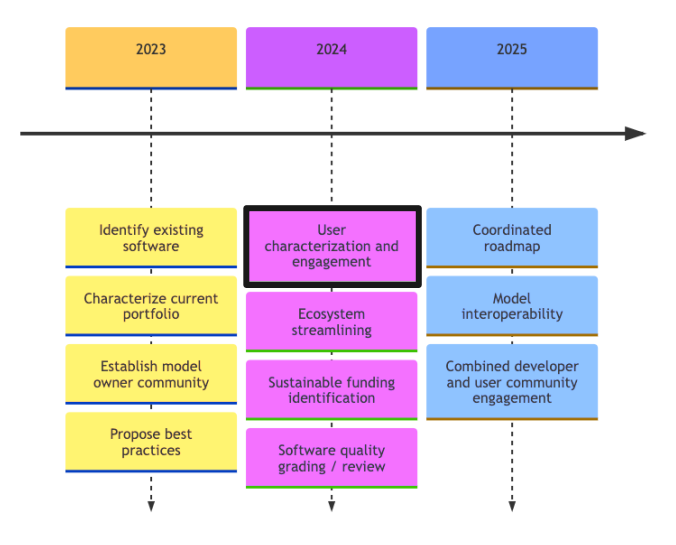

**Overview** 

#### Grouped by what it does

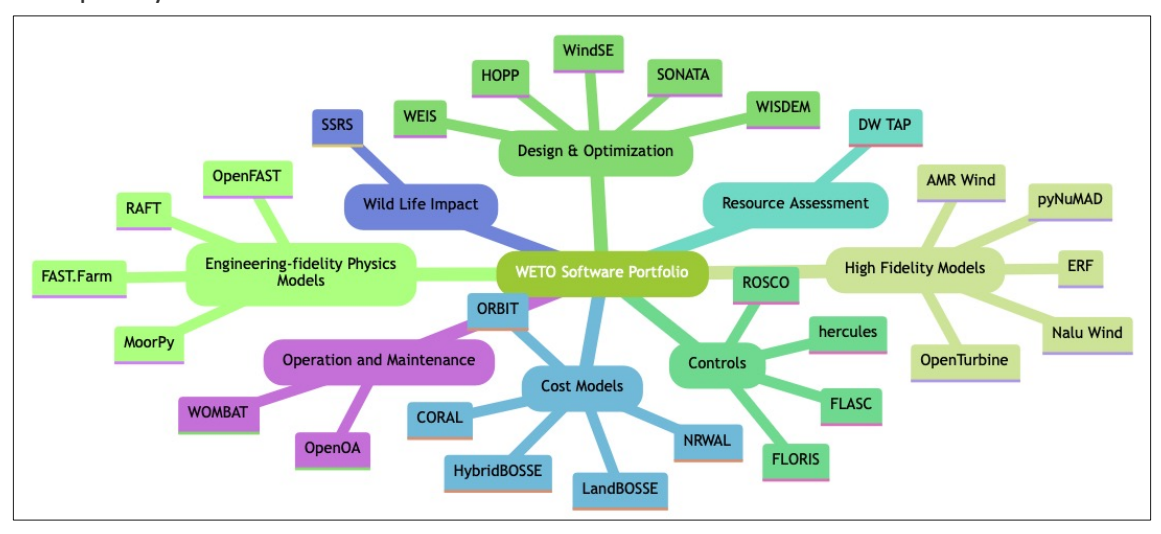

*https://nrel.github.io/WETOStack/portfolio\_analysis/software\_list.html*

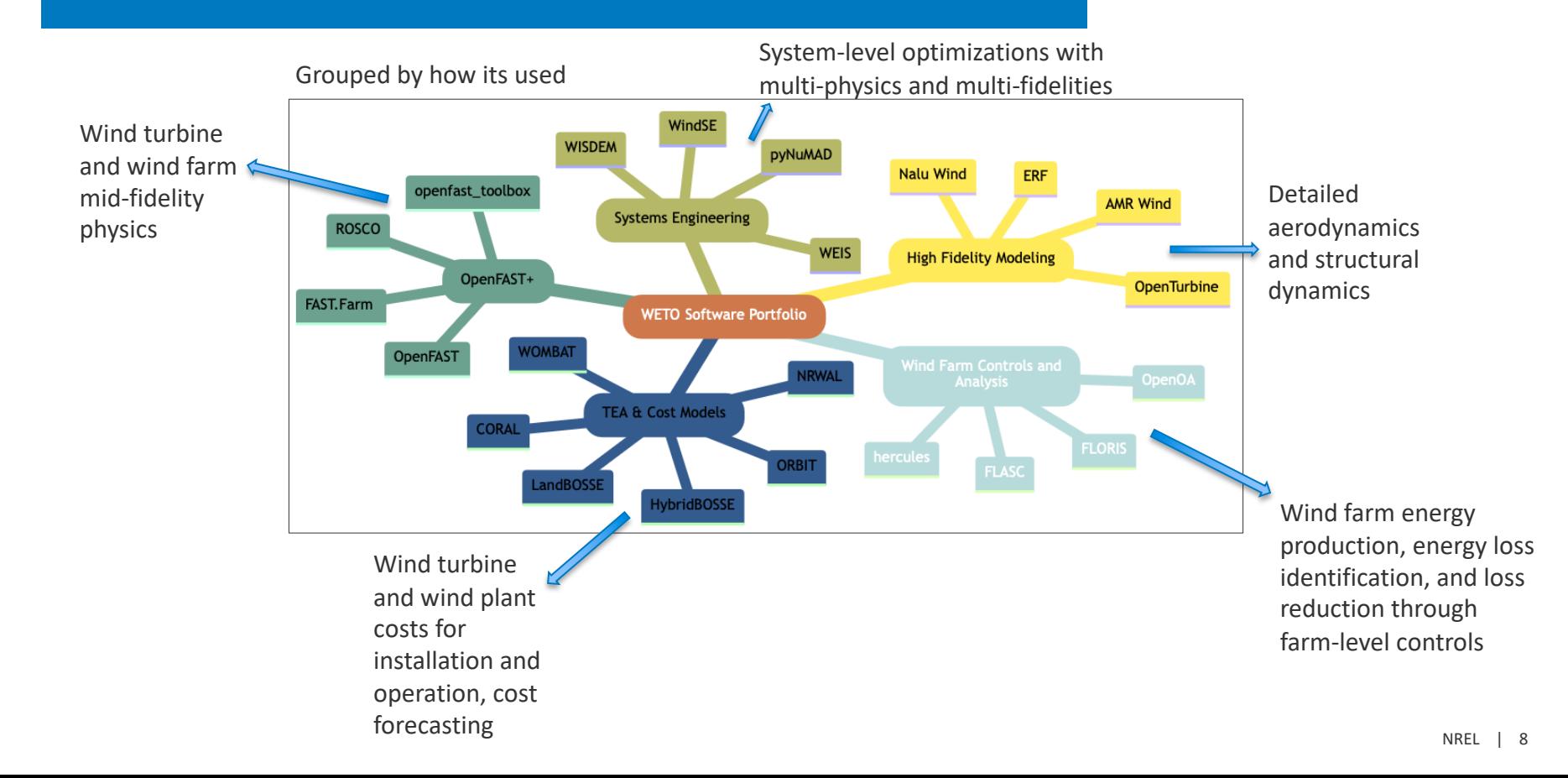

# Systems Engineering **Workshop:** June 10

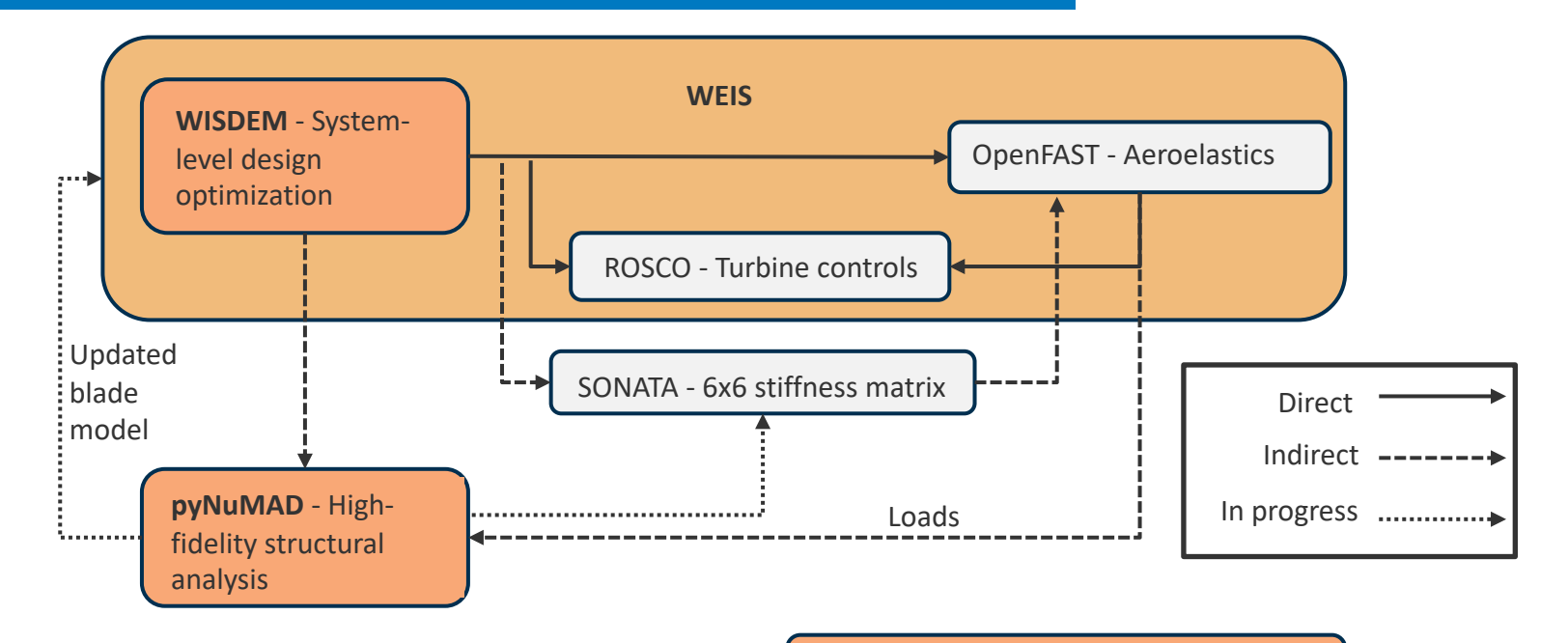

**WindSE** - RANS for systems engineering

*Adapted from Big Adaptive Rotor (BAR) project*

# Technoeconomic Analysis / Cost Modeling Workshop: June 12

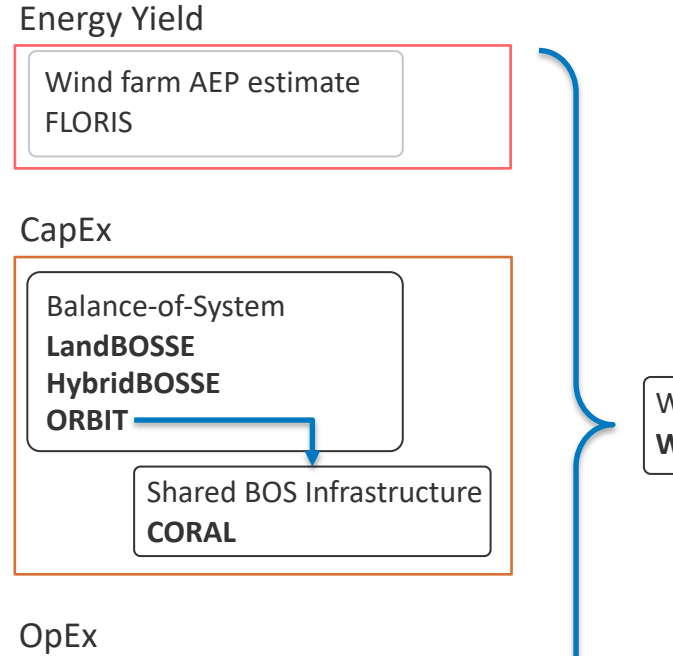

Operation & Maintenance **WOMBAT**

**NRWAL**: Offshore wind system cost and scaling model

Wind Asset Value Estimate **WAVES**

# Wind Farm Controls and Analysis Workshop: June 18

#### **FLORIS**: Steady-state **FLASC**: Validate FLORIS model with modeling, farm SCADA, compare control methods controls optimization  $1.1$  $1.0$  $\widehat{\cdot}$  0.9  $\frac{1}{12}$  0.8 SMV1  $\geq 0.7$ **Field Baseline** le Bois Bouillette Field Controlled  $\frac{2}{3}$  0.6 --- FLORIS Baseline, Measured Offsets  $0.5$ --- FLORIS Controlled, Measured Offsets SMV<sub>2</sub> les Tombeaux  $0<sup>2</sup>$ Sole d  $\widehat{\phantom{a}}$  $0.15$ Field Gain --- FLORIS Gain, Measured Offsets SMV3  $0.10$ FLORIS Gain, Ideal Offsets FLORIS Gain, Expected Offsets  $0.05$ Sole du Boi le Chemin de Pressoir  $0.00$ SMV4  $-0.05$ ō  $-0.10$ SMV5<sup>le de</sup> Verman 195 200 205 210 215 220  $225$ 230 235 la Tombe Wind Direction (°)  $S_{\text{odar}}$  SMV6 le Bosquet Anne-Jean a Fosse à Cat **VSMV7 OpenOA**: Characterize plant performance and quantify sources of operational loss  $10.0$

**Hercules**: Realtime highfidelity simulator for hybrid power plants with a specific focus on wind farm controls.

 $240$ 

# OpenFAST+ **Workshop: June 20**

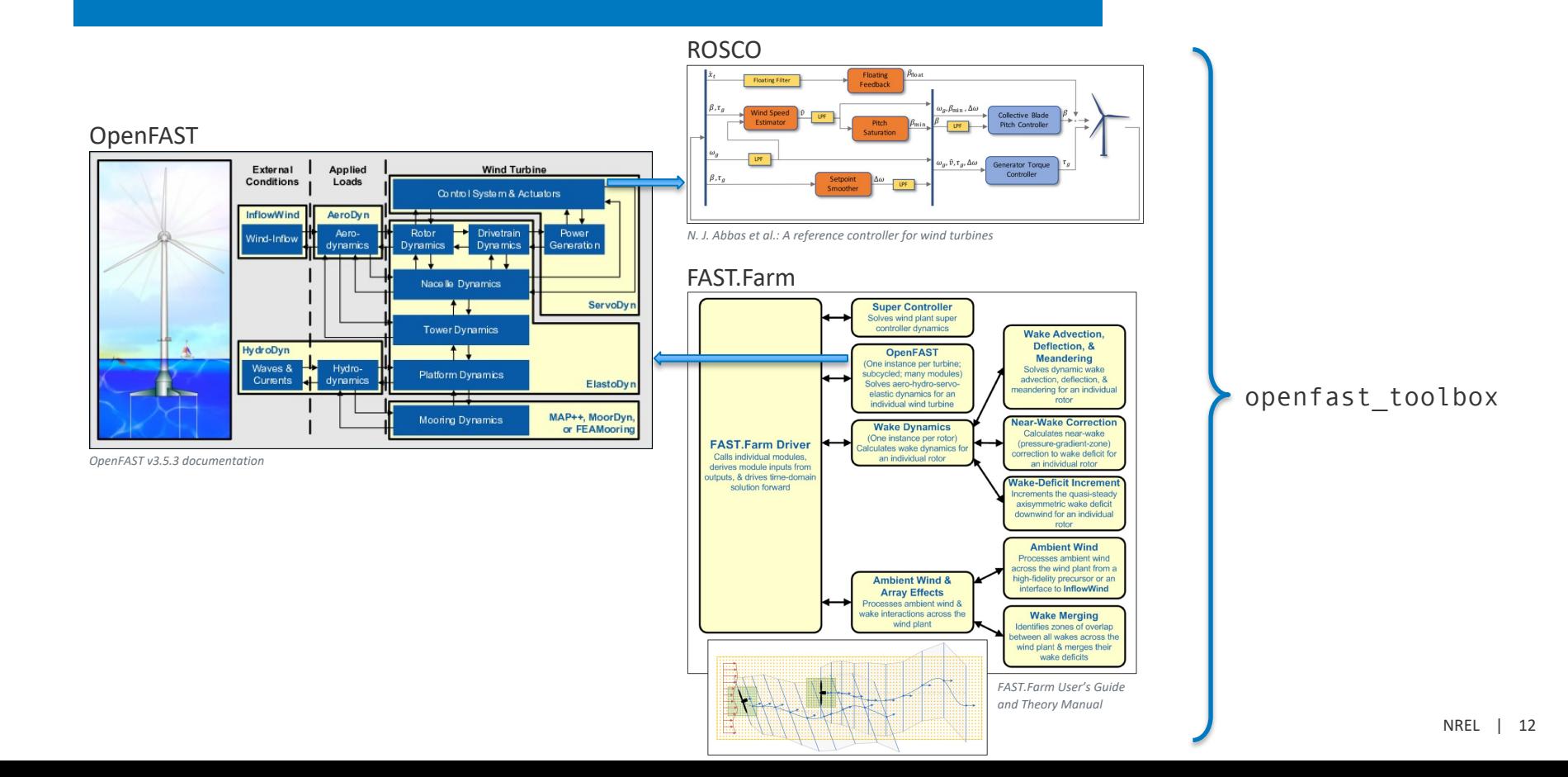

# High Fidelity Models

#### **Workshop: TBD**

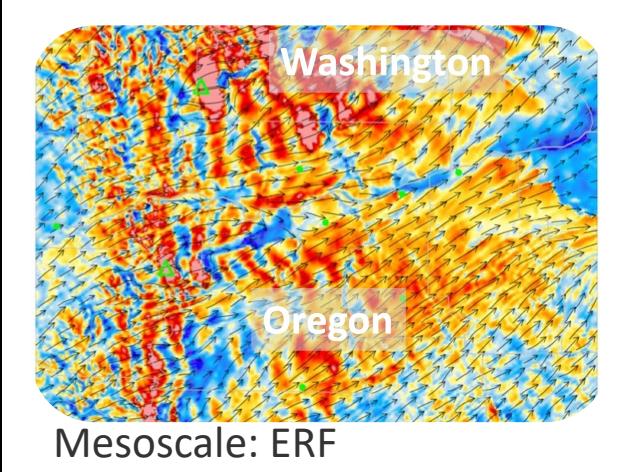

- Regional scale weather
- **Scales 10 km to 1000 km**
- WRF numerics & models, built on AMReX
- GPU compatible
- Compressible

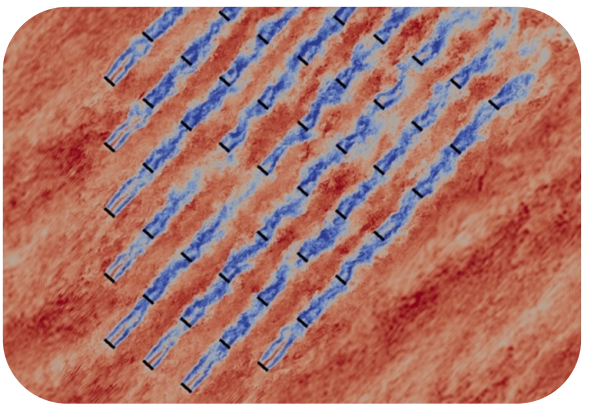

Microscale: AMR-Wind

- Atmospheric boundary layer
- **Scales less than 10 km**
- Large Eddy Simulation built on AMReX
- GPU compatible
- Structured grid with refinement zones
- Incompressible

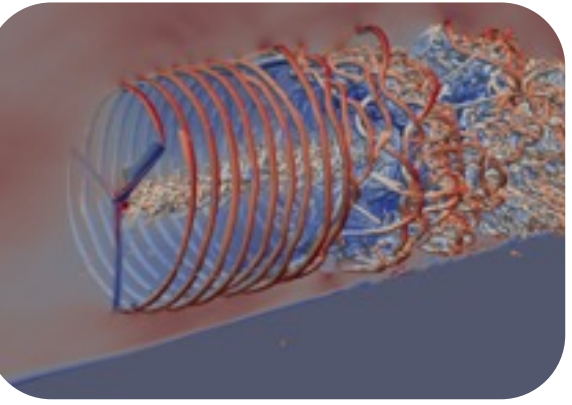

#### Turbine scale: NALU-Wind

- Turbine, rotor, tower, nacelle
- **Scales less than 1 km**
- Unsteady Reynolds Averaged Navier **Stokes**
- GPU compatible
- Unstructured grid, geometry resolving
- Incompressible

Open Discussion

#### **WETO Software Stack** • **Discussion topics**

Raise your "hand" and we'll call your name to ask your question.

- Prospective / new users:
	- What is your experience in the learning or onboarding process?
- Experienced users:
	- What have been your primary pain points or bottlenecks?
	- What has or has not worked in integrating WETO software into your workflows?
	- How thoroughly do you feel you understand the capability of the tools available in the WETO Software Stack?
	- What has helped or hindered your open-source contribution to the WETO Software Stack?

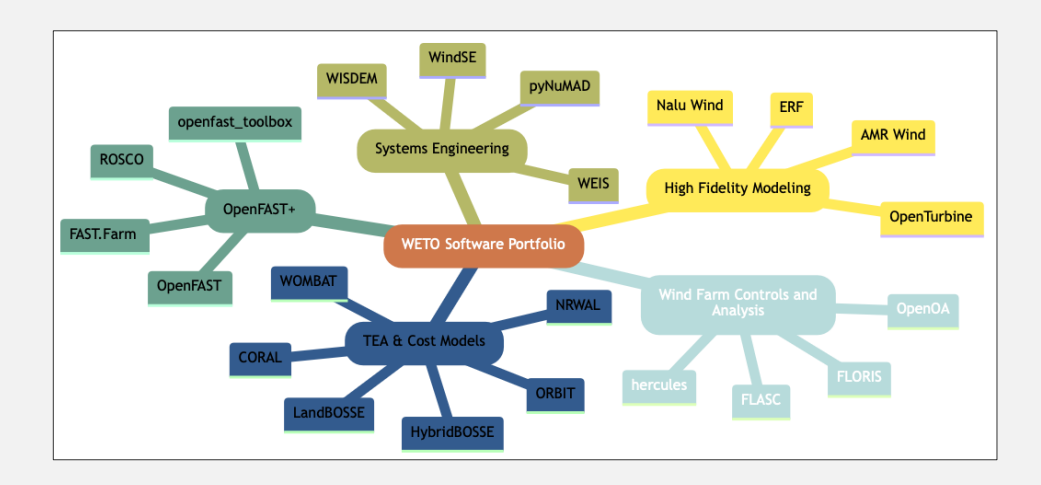

#### TEA & Cost Models Overview

Rob Hammond

### LandBOSSE

Owen Roberts

#### **ORBIT**

Nick Riccobono

### ORBIT: Offshore Renewables Balance-of-system Installation Tool

*A simulation model to evaluate the impact of technology and process innovations on BOS costs*

#### **Objective:**

Provide a flexible, process-based simulation, incorporating novel technologies or installation methodologies.

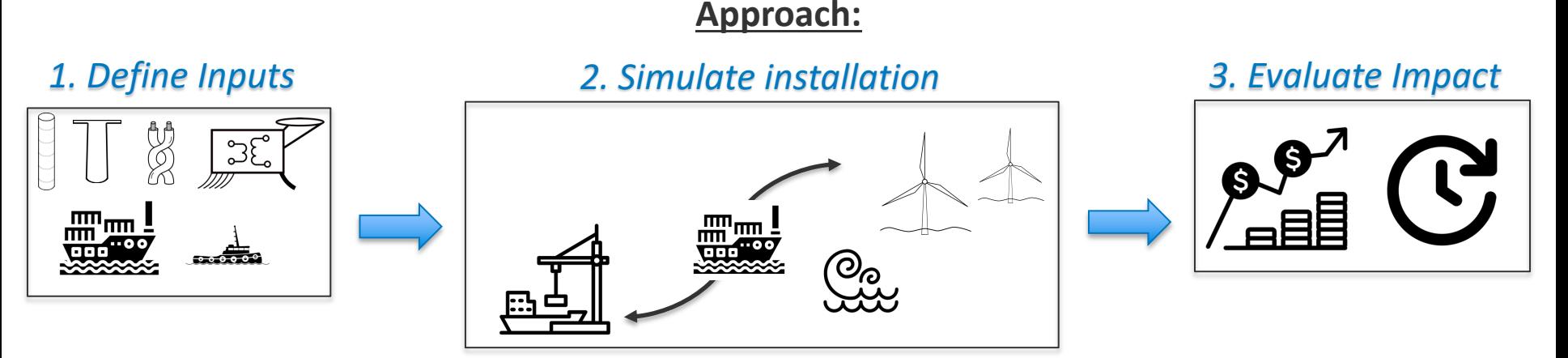

#### **Benefits:**

Compares strategies and design choices to evaluate most impactful cost reduction opportunities.

Publicly available:<https://github.com/WISDEM/ORBIT>

## Model architecture

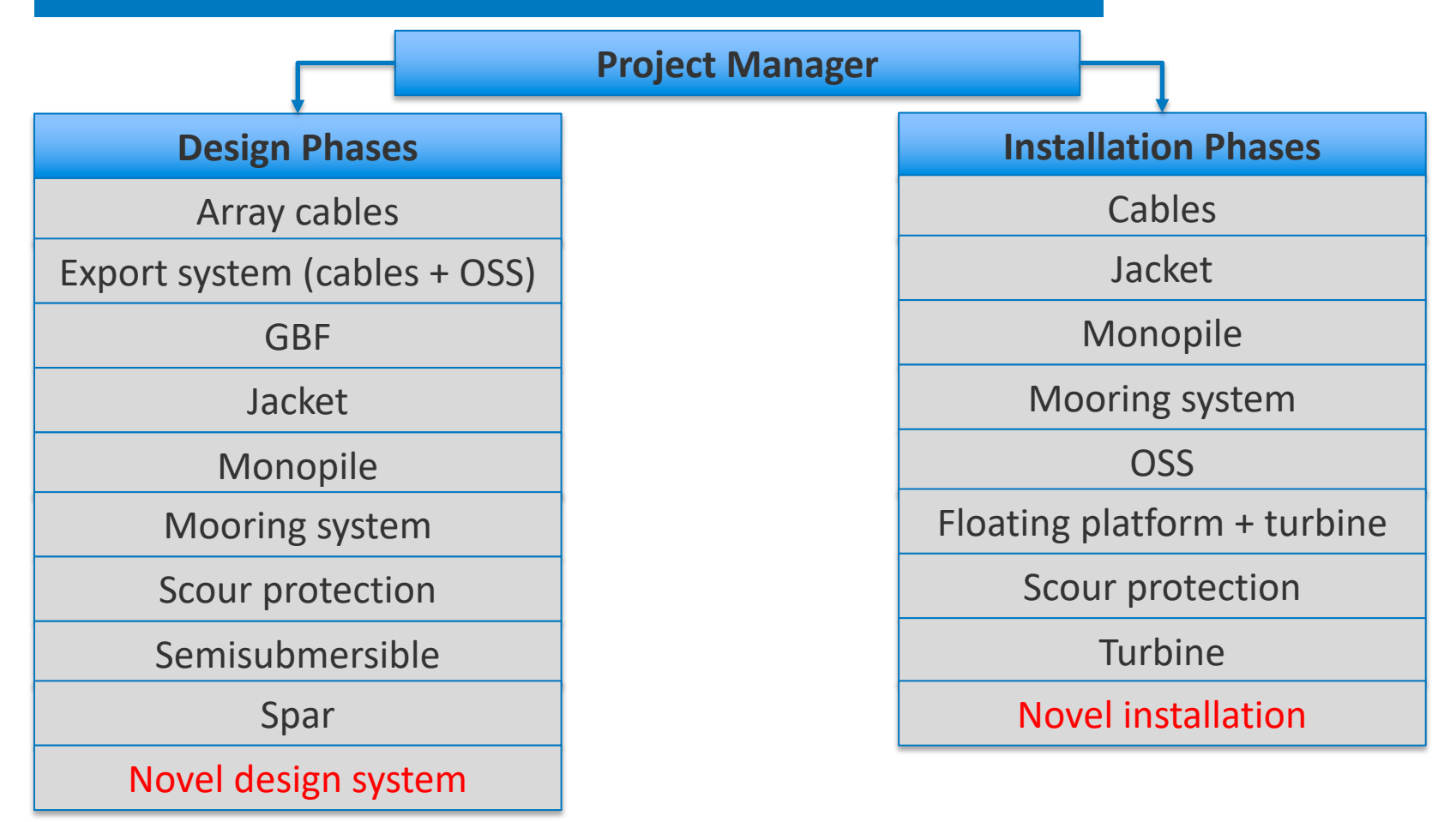

### Examples

- ORBIT is written in Python 3.10
- Examples:<https://github.com/WISDEM/ORBIT/tree/dev/examples>

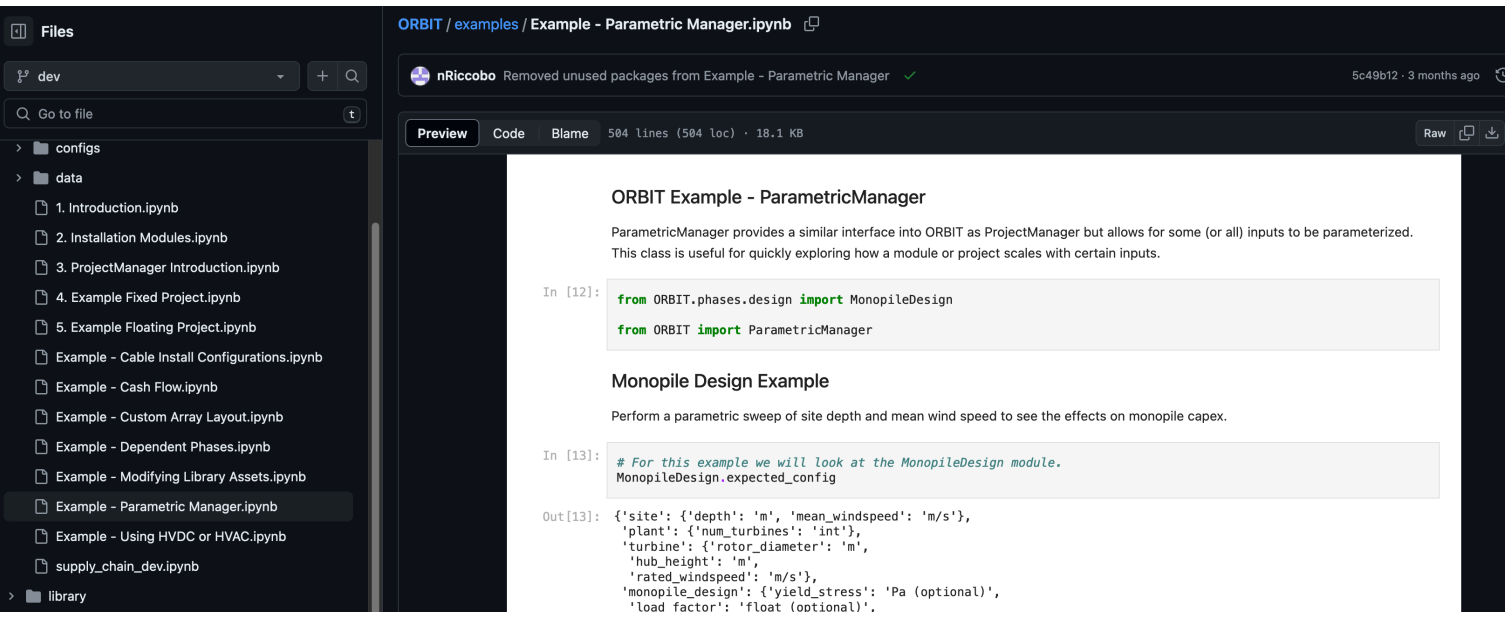

## Example – Parametric Manager

#### Monopile CapEx:

#### Parameters: site depth, wind speed, soil coefficient

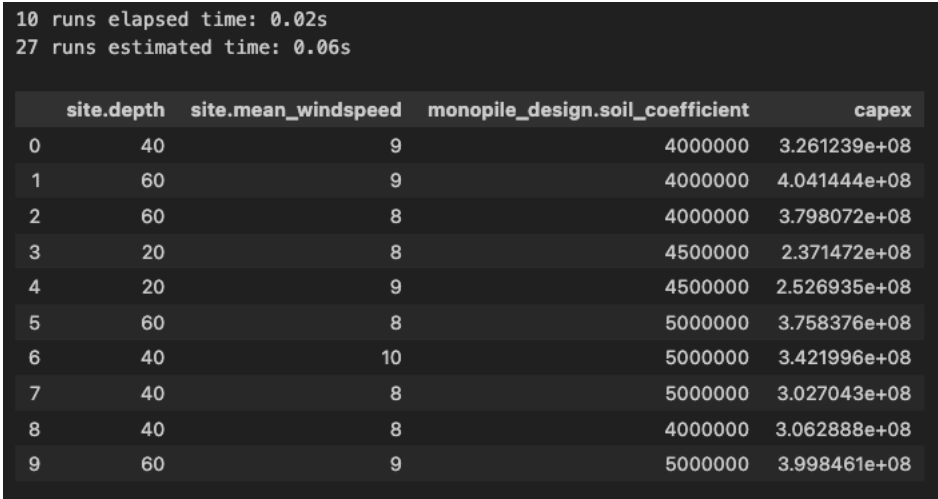

#### *Example – Parametric Manager*

#### Substation CapEx:

#### Parameters: Farm capacity, Transmission type

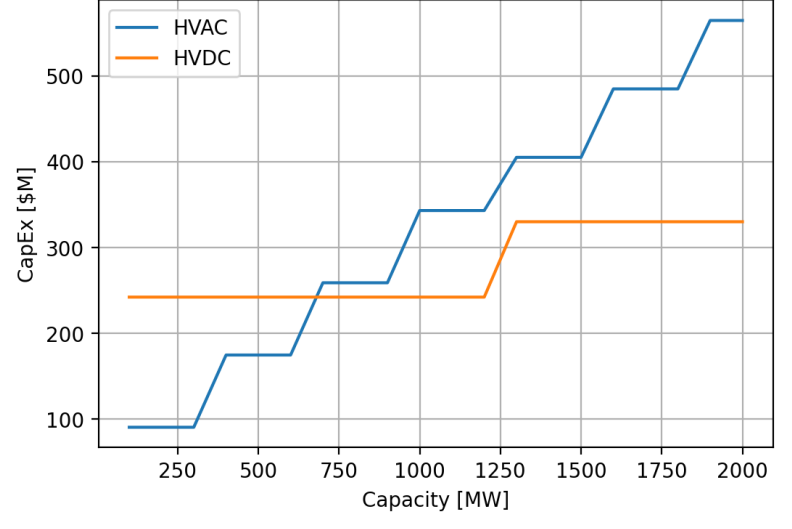

*Example – Using HVDC or HVAC*

## Other Examples & Results

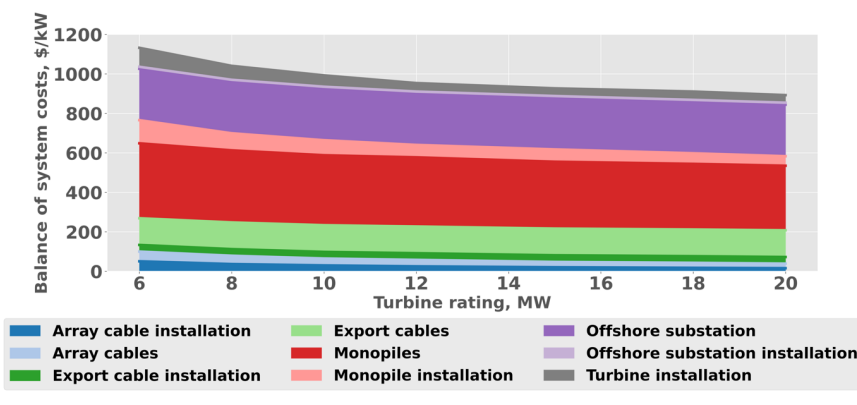

*Impacts of turbine upsizing on balance of system cost Shields, et al, Applied Energy (2021)*

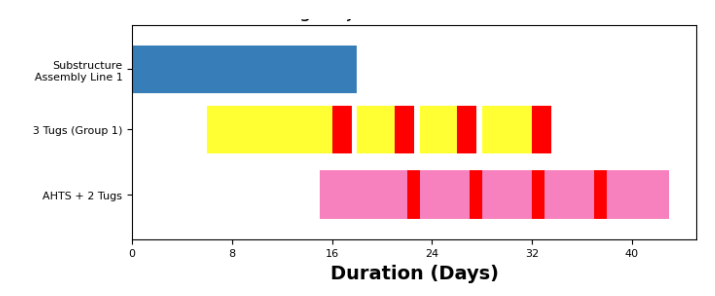

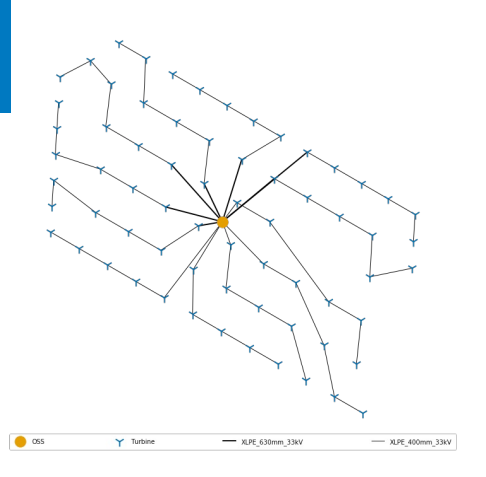

#### *Example – Custom Array Layout*

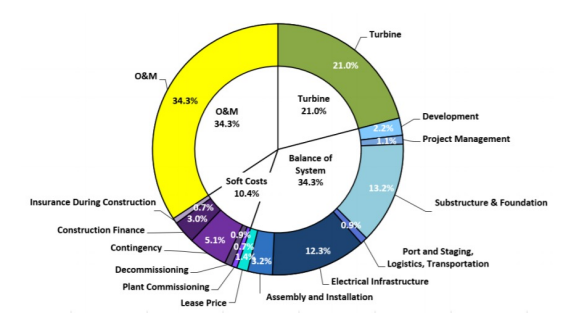

NREL | 23 *Cost of Energy 2022: Cost breakdown for fixed-bottom offshore wind projects. Source: [Stehly, Beiter, and Duffy, 2022.](https://www.nrel.gov/docs/fy21osti/78471.pdf) Installation schedule concept plot*

### Reference

#### Technical Report:

[Nunemaker, Jacob, Matthew Shields, Robert Hammond, and Patrick Duffy. 2020.](https://www.nrel.gov/docs/fy20osti/77081.pdf) ["ORBIT: Offshore Renewables Balance-of-System and Installation Tool." NREL/TP-](https://www.nrel.gov/docs/fy20osti/77081.pdf)[5000-77081, 1660132, MainId:26027. https://doi.org/10.2172/1660132.](https://www.nrel.gov/docs/fy20osti/77081.pdf)

Publicly Available:

<https://github.com/WISDEM/ORBIT>

Examples:

<https://github.com/WISDEM/ORBIT/tree/dev/examples>

Tutorials:

<https://wisdem.github.io/ORBIT/source/tutorial/index.html>

## ORBIT Future Features

- Incorporate commodity prices (Steel, concrete, labor, etc.)
- Evaluate supply chain and logistical constraints
- Improve data visualization

#### **CORAL**

Sophie Bredenkamp

## Concurrent ORBIT for shared Resource Analysis Library

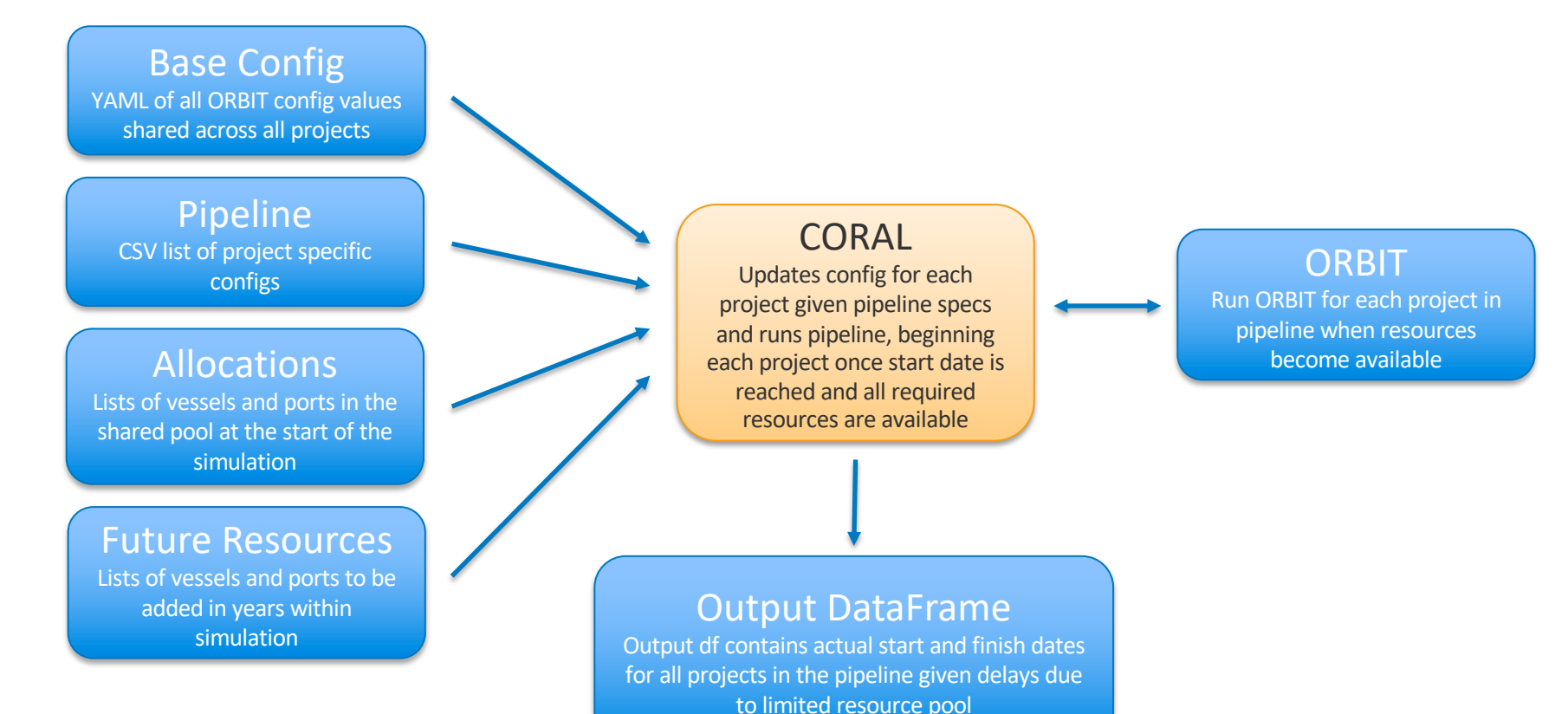

# CORAL Capabilities

User has control over:

- Feedering vs Shuttling installation method
	- Choose to enforce feedering for entire pipeline or for specific projects
- Regional Ports
	- Choose to assign port regions rather than assigning a specific port to each project
- US vs foreign vessels
	- Distinguish between US and foreign flagged vessels in the allocations
- Foundation type
	- Assign different foundation types to each project in the pipeline to influence installation methods

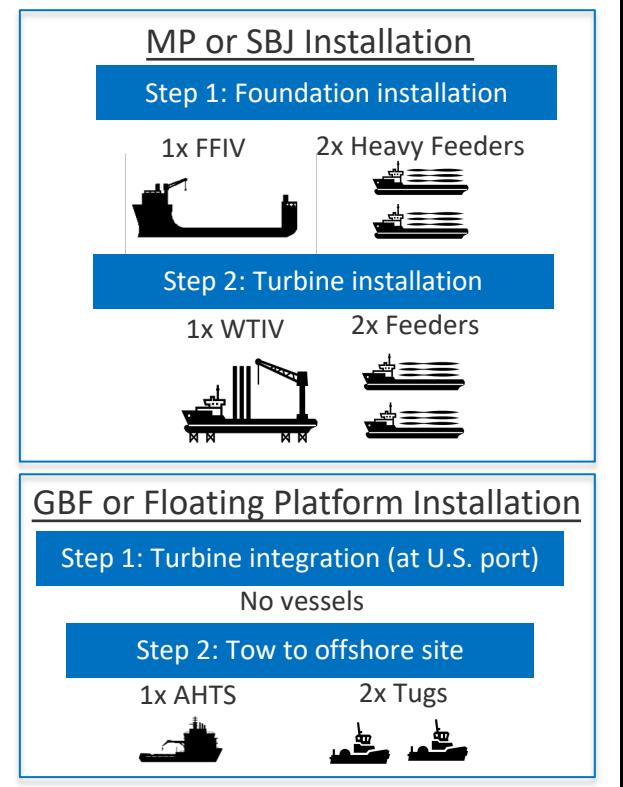

**Demand versus supply in net vessel years for turbine installation, by installation year, excl. China**  *Image from Spinergie*

## Pipeline Results

#### Full Pipeline Gantt

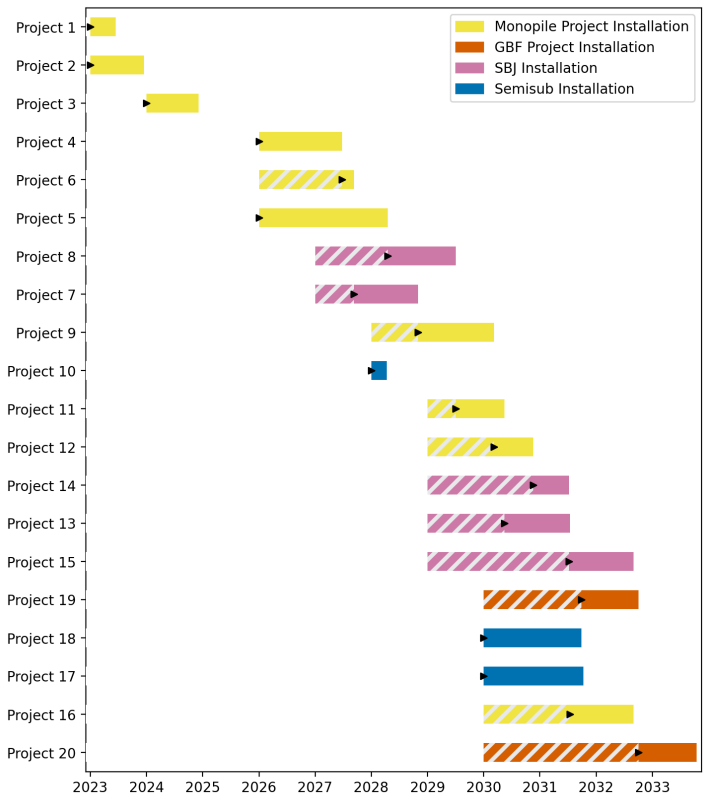

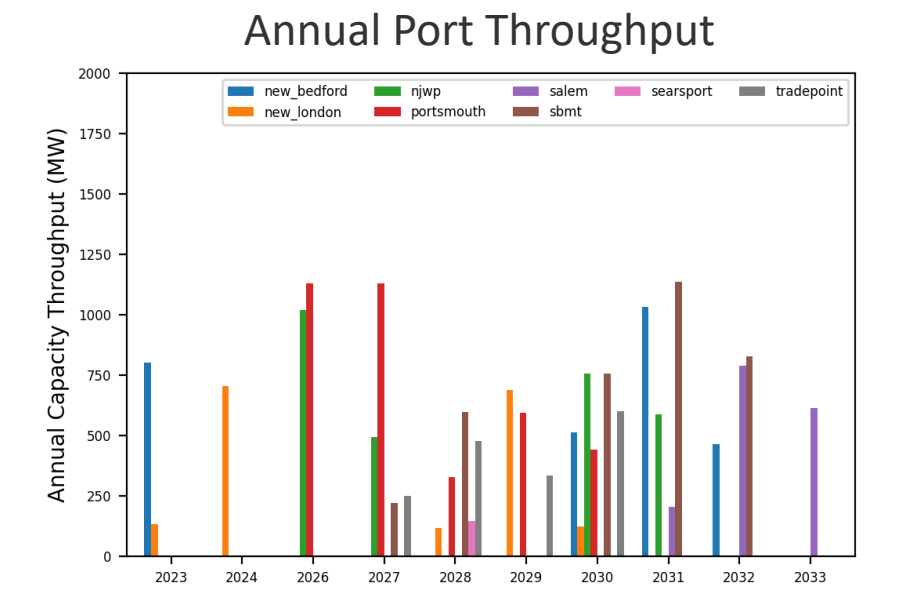

#### NREL | 29

### Summary Statistics

Vessel Count over Time

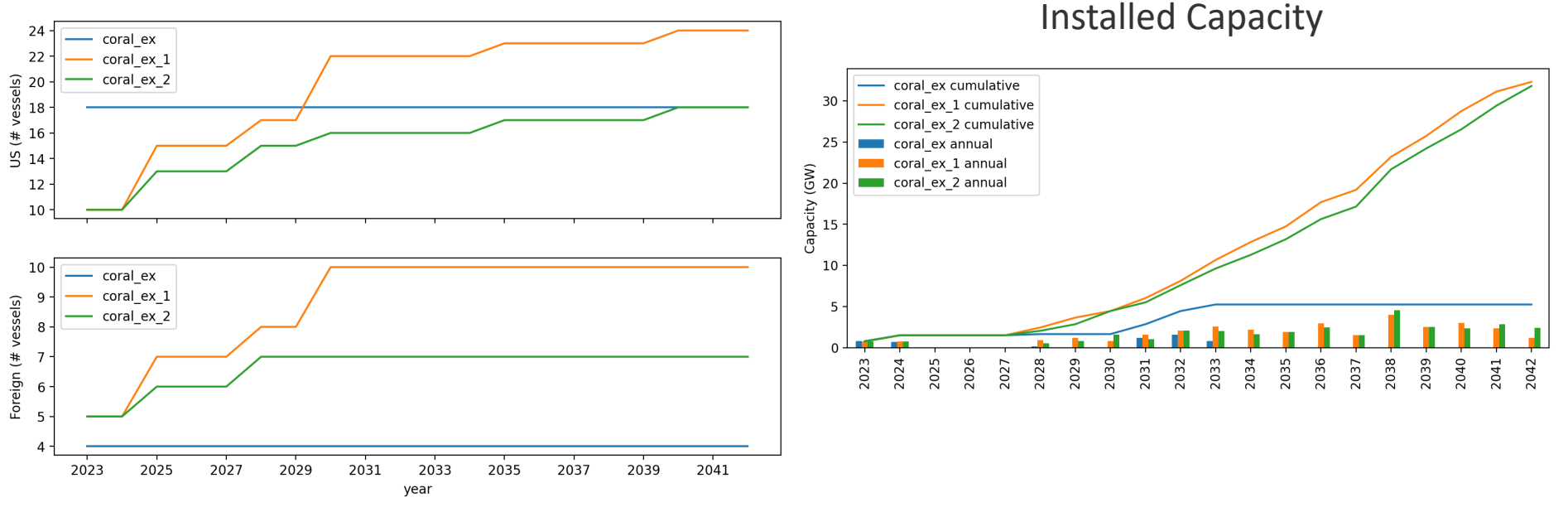

## Set up Example

base =  $os.path.join(os.getcwd()$ , "analysis", "configs", "base.yaml") Define filepaths for base float =  $os.path.join(os.getcwd())$ , "analysis", "configs", "base float.yaml") library = os.path.join(os.getcwd(), "analysis", "library") configuration files base baseline = os.path.join(os.getcwd(), "analysis", "pipelines", "base baseline pipeline.csv") allocations =  $\{$ Define vessel and "wtiv": [('example heavy lift vessel', 2), ('example wtiv', 2)], port allocations "feeder": ('example heavy feeder', 6), for the start of "port":  $\lceil$  ('new london', 1), ('new bedford', 1), ('sbmt', 1), ('njwp', 1),  $\lceil$ , the simulation "ahts vessel": ('example ahts vessel', 2), "towing vessel": ('example towing vessel', 2), Define future wtiv dates =  $[dt.data(2025,1,1), dt.data(2030,1,1)]$ resources pipeline = Pipeline(base baseline, base, base float, enforce feeders=True) Run pipeline to manager = GlobalManager(pipeline.configs, allocations, library path=library) update configs and manager add future resources('wtiv', 'example wtiv', wtiv dates) manager to run the manager.add future resources('wtiv', 'example heavy lift vessel', wtiv dates) simulation manager.run()  $df = pd.DataFrame(maxger.logs).iloc[::-1]$ Create the DataFrame with all project installation

periods

## Potential Future Work

- Build out US vs foreign flagged fleet flexibility
- Add tier 1 manufacturing tracking
	- Be able to set constraints on manufacturing throughput
	- Track tier 1 component demand throughout pipeline
- **Prioritize usability and documentation/examples**

#### WOMBAT

Rob Hammond

## At a Glance

**Thesis**: How might maintenance strategies, technological innovations, and site conditions influence wind power plant operational expenditures (OpEx) and, ultimately, levelized cost of energy (LCOE)?

#### **Under the hood**:

- Low code interface powered by YAML configurations.
- Prescriptive modeling via discrete event simulation to run what-if scenarios for decision making.
- Modular and flexible code base to enable:
	- Land-based, distributed, and offshore wind with little change in inputs for users.
	- Arbitrarily simple or complex failure models to understand technology tradeoffs as needed.
- Documentation driven development to ensure all aspects of the code are documented for a user to follow along.

## High-Level Software Architecture

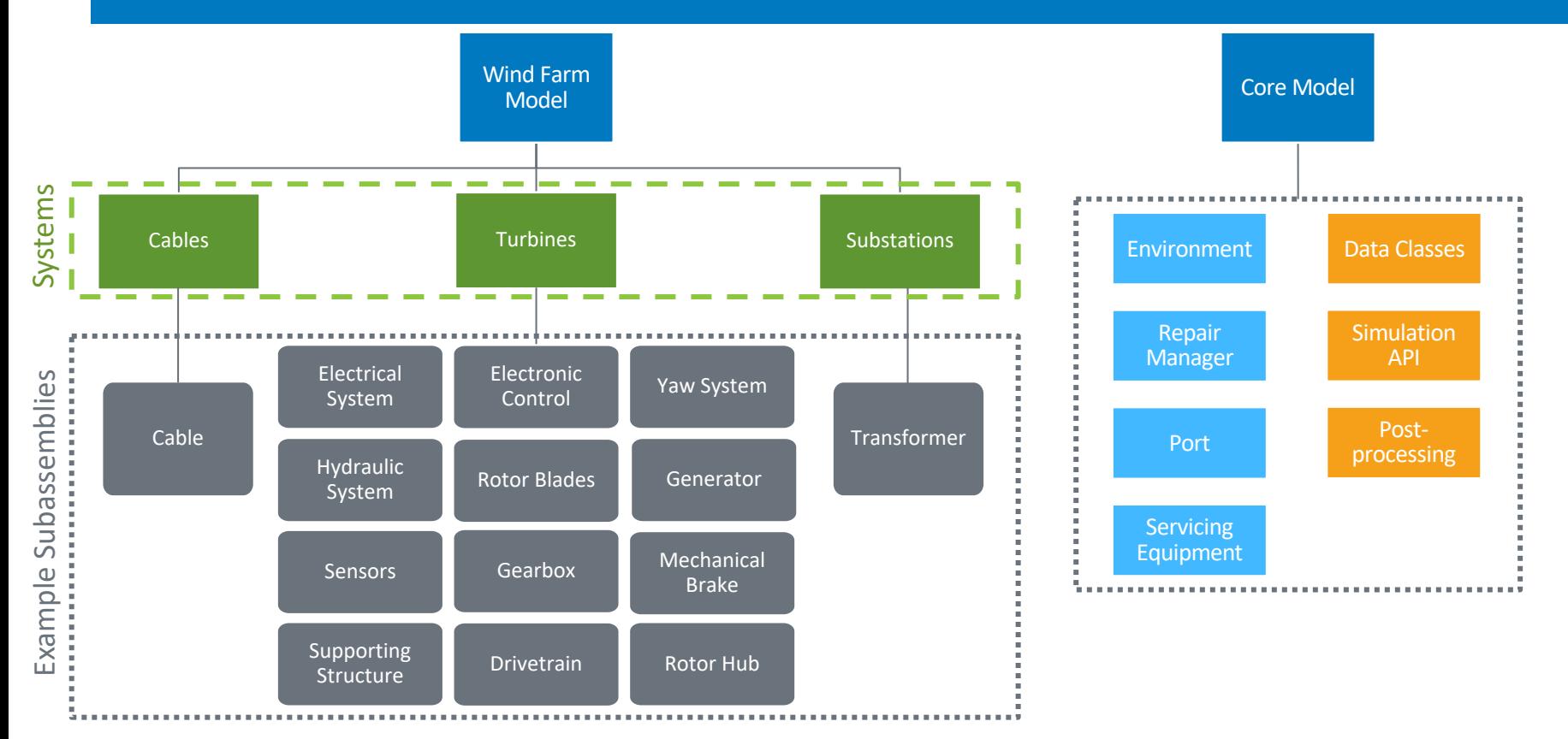

## High-Level Simulation Architecture

- Model evaluates O&M costs using discrete event simulation (series of events in sequential order where no changes occur between events):
	- − Allows for detailed documentation of a system and its processes.
	- − Allows for a prescriptive approach for exploring specific impacts compared to an optimization with a "best choice."

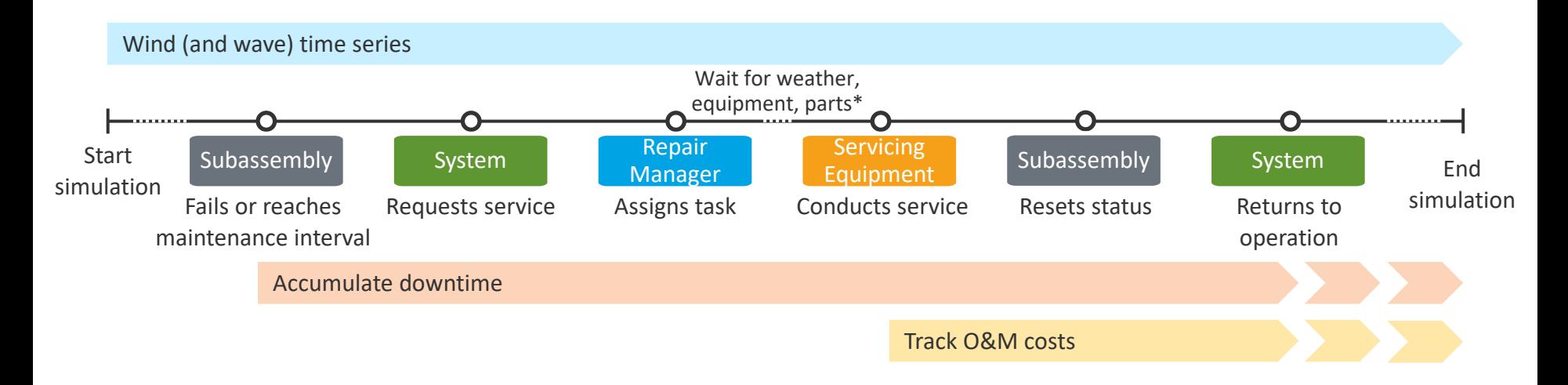

## Configuring WOMBAT

## Baseline Inputs

#### **Subassemblies**

- Failure rate(s)
- Maintenance tasks
- Equipment requirements
- Cost and time to complete repairs
- Power curve (IEC power curve)

#### **Servicing Equipment**

- Maintenance strategy and related definitions
- Port (if required)
- Capabilities
- Labor rates
- Equipment rates
- Operational limits

#### **Miscellaneous**

- Weather profile
	- Hourly wind speed and/or wave height
- Wind farm layout
- Site working hours
- Port distance

## Repairs and Maintenance

- Primary definitions for cables, substations, and turbines
- Maintenance (scheduled)
	- Fixed frequency model (number of days) to align with regular servicing intervals
- Failures (unscheduled maintenance)
	- Weibull distribution (exponential if using 1 for the shape parameter)
		- Scale = 1 / (# Failures/system/year) = Mean Time Between Failures (MTBF, in years)
	- Random sampling for the next time a failure occurs
- Common parameterizations
	- Materials cost (whole cost or proportional to system CapEx)
	- Repair time
	- Service equipment requirement (maps to vessel/crane definitions)
		- CTV, DRN, RMT, SCN, LCN, CAB, DSV, TOW, AHV (more details on the next slide)
	- Operating reduction
	- Severity level (priority designation)

## Servicing Equipment

- Strategy
	- Scheduled
	- Unscheduled: downtime
	- Unscheduled: requests
	- Unscheduled: tow (offshore only)
- Capabilities
- Working hours
- Mobilization
- Port distance
- Crew
- Weather constraints
	- Wind speed
	- Wave height
	- Speed (including during inclement weather)
	- Nonoperational periods
	- Slowdown periods

**CTV**: crew transfer vessel (onsite truck for land-based) **DRN**: drone **RMT**: remotely operated vessel/vehicle **SCN**: small crane (e.g., field support vessel) **LCN**: large crane (e.g., WTIV, jackup vessel) **CAB**: cable laying vessel (or similar for land-based) **DSV**: diving support vessel **TOW**: tugboat (requires a port) **AHV**: anchor handling vessel (can be based out of a port, or operate like other vessels)

## Setting Up the COREWIND Example

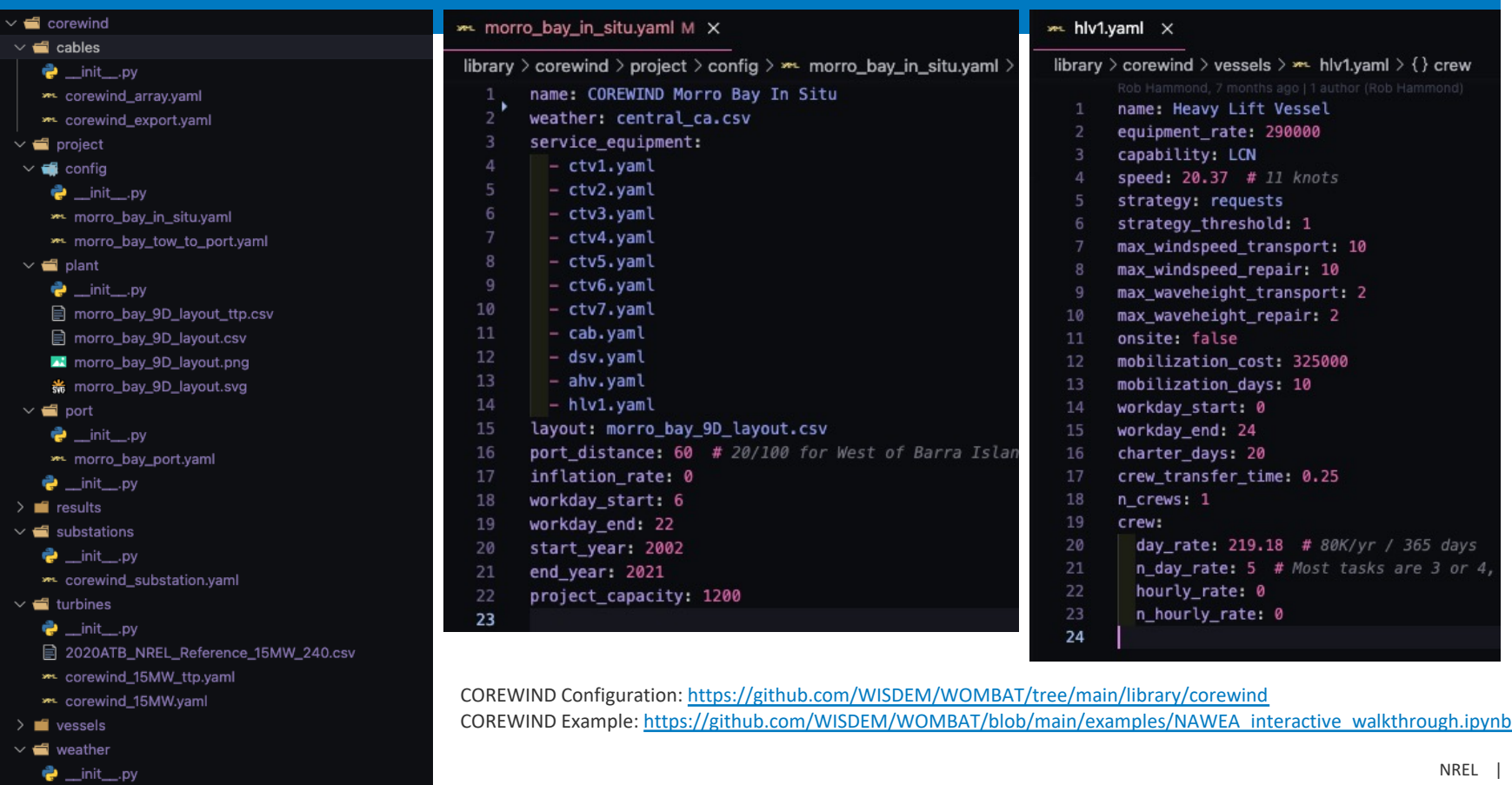

目 central\_ca.csv

41

## Setting Up the COREWIND Example

#### Preview 'central\_ca.csv' X

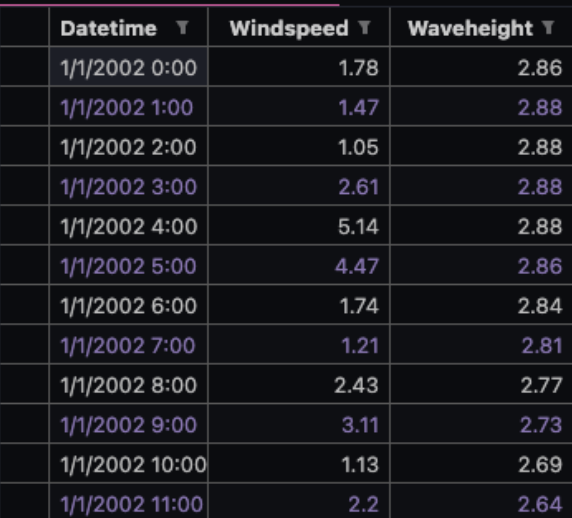

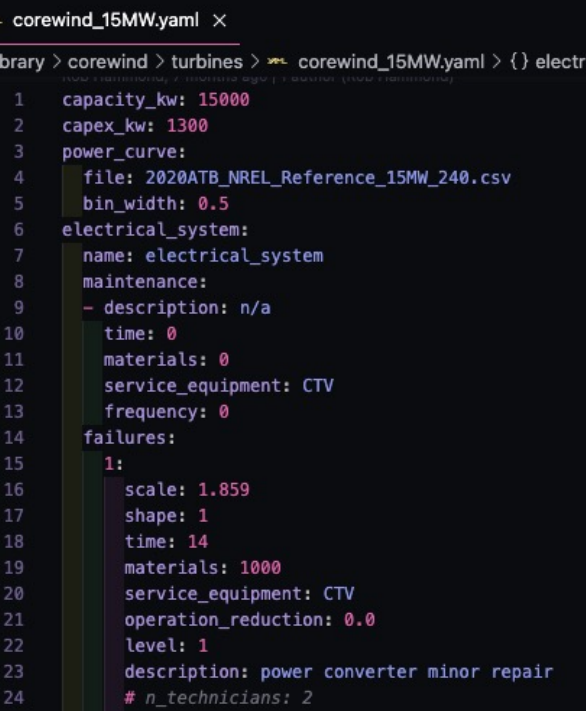

#### \*\* corewind\_array.yaml X

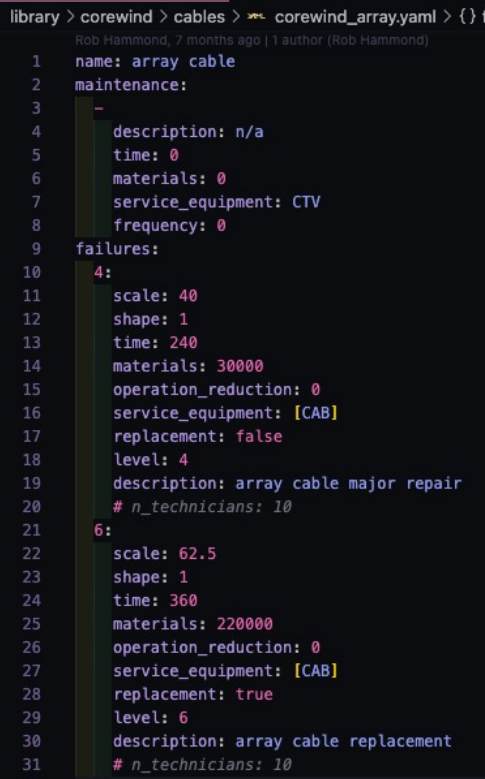

COREWIND Configuration:<https://github.com/WISDEM/WOMBAT/tree/main/library/corewind>

COREWIND Example: [https://github.com/WISDEM/WOMBAT/blob/main/examples/NAWEA\\_interactive\\_walkthrough.ipynb](https://github.com/WISDEM/WOMBAT/blob/main/examples/NAWEA_interactive_walkthrough.ipynb)

## Setting Up the COREWIND Example

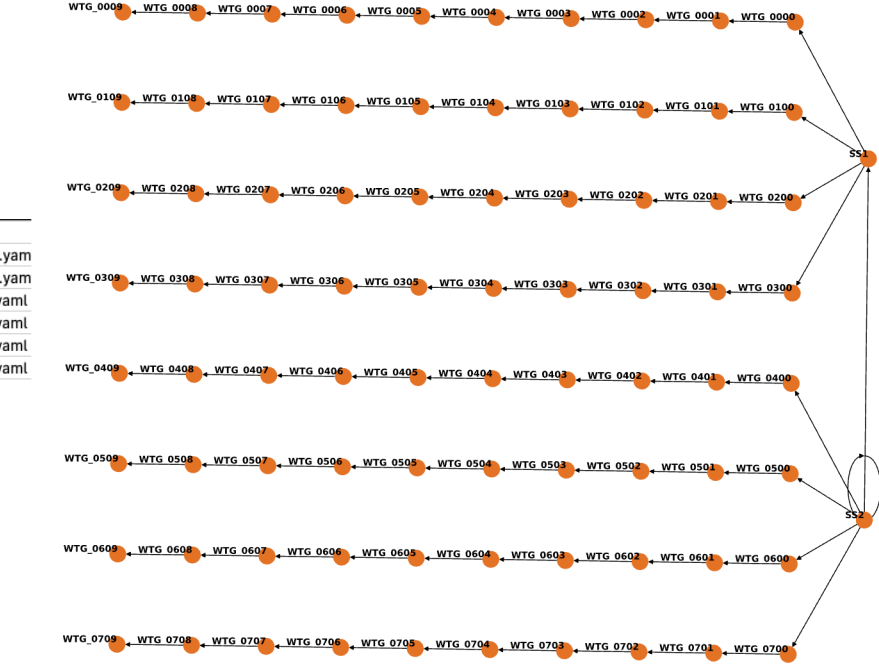

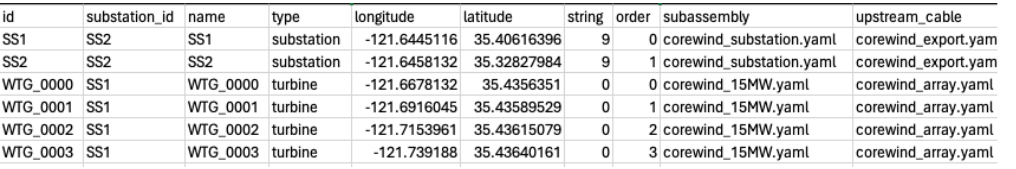

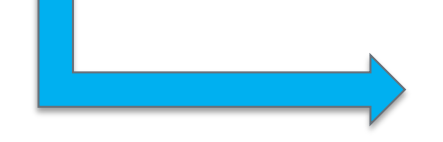

### Results and Workflows

## Running a Simulation

### Configuring is 90% of the work!

```
[1]: from wombat import Simulation
sim = Simulation(library path="../library/corewind/",
    config="morro_bay_in_situ.yaml",
sim.run()print("Done!")
Done!
```
The next set of examples comes from a more in-depth explanation on understanding simulation results and comparing results between scenarios:

[https://github.com/WISDEM/WOMBAT/blob/main/examples/NAWEA\\_interactive\\_w](https://github.com/WISDEM/WOMBAT/blob/main/examples/NAWEA_interactive_walkthrough.ipynb) [alkthrough.ipynb](https://github.com/WISDEM/WOMBAT/blob/main/examples/NAWEA_interactive_walkthrough.ipynb)

## Inspecting Results

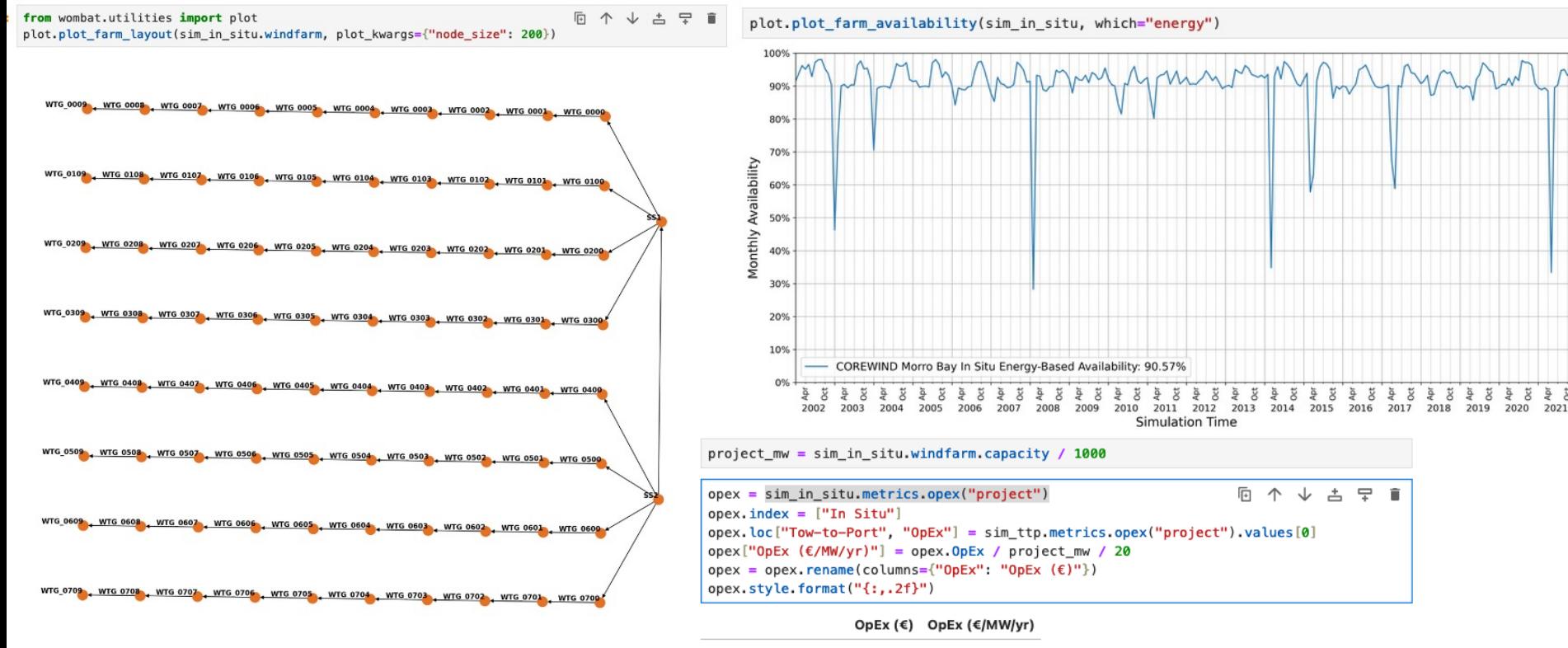

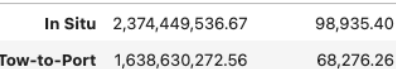

## Inspecting Results

9 个 ↓ 占 早 ■

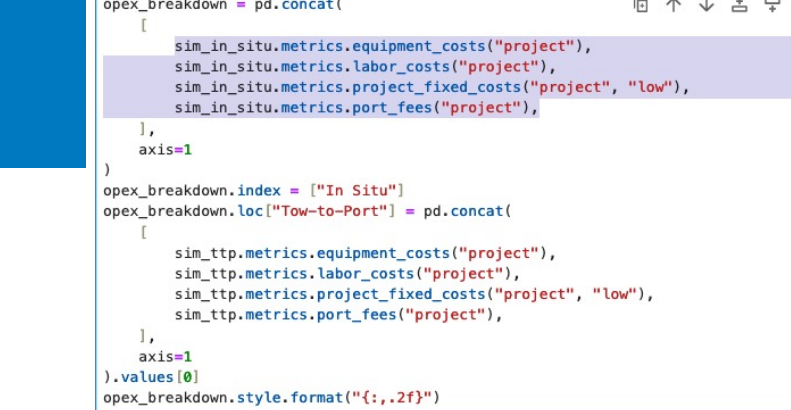

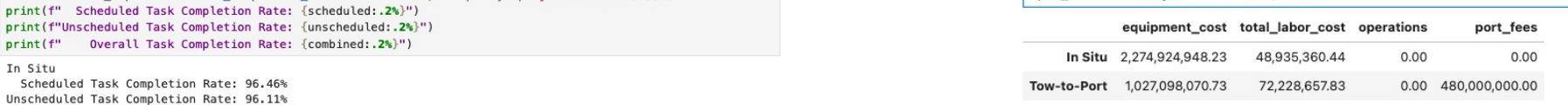

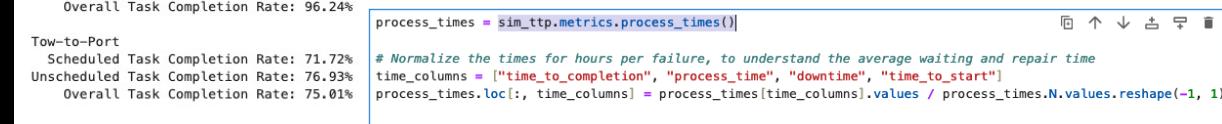

scheduled = sim\_in\_situ.metrics.task\_completion\_rate(which="scheduled", frequency="project").values[0][0] unscheduled = sim\_in\_situ.metrics.task\_completion\_rate(which="unscheduled", frequency="project").values[0][0] combined = sim\_in\_situ.metrics.task\_completion\_rate(which="both", frequency="project").values[0][0]

scheduled = sim ttp.metrics.task completion rate(which="scheduled", frequency="project").values[0][0] unscheduled = sim\_ttp.metrics.task\_completion\_rate(which="unscheduled", frequency="project").values[0][0] combined = sim\_ttp.metrics.task\_completion\_rate(which="both", frequency="project").values[0][0]

print("In Situ")

print("Tow-to-Port")

print(f"

 $print(f'')$ 

In Situ

 $print()$ 

print(f" Scheduled Task Completion Rate: {scheduled: .2%}") print(f"Unscheduled Task Completion Rate: {unscheduled:.2%}")

Overall Task Completion Rate: {combined:.2%}")

 $#$  Sort and make it look nice process\_times.sort\_values("time\_to\_completion", ascending=False).style.format("{:,.0f}")

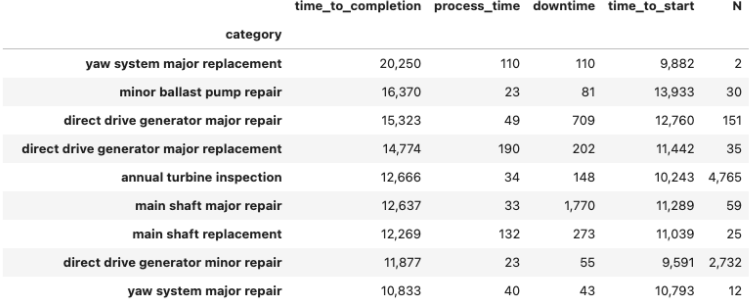

## Comparing Many Scenarios

**Offshore Windfarm Availability** 

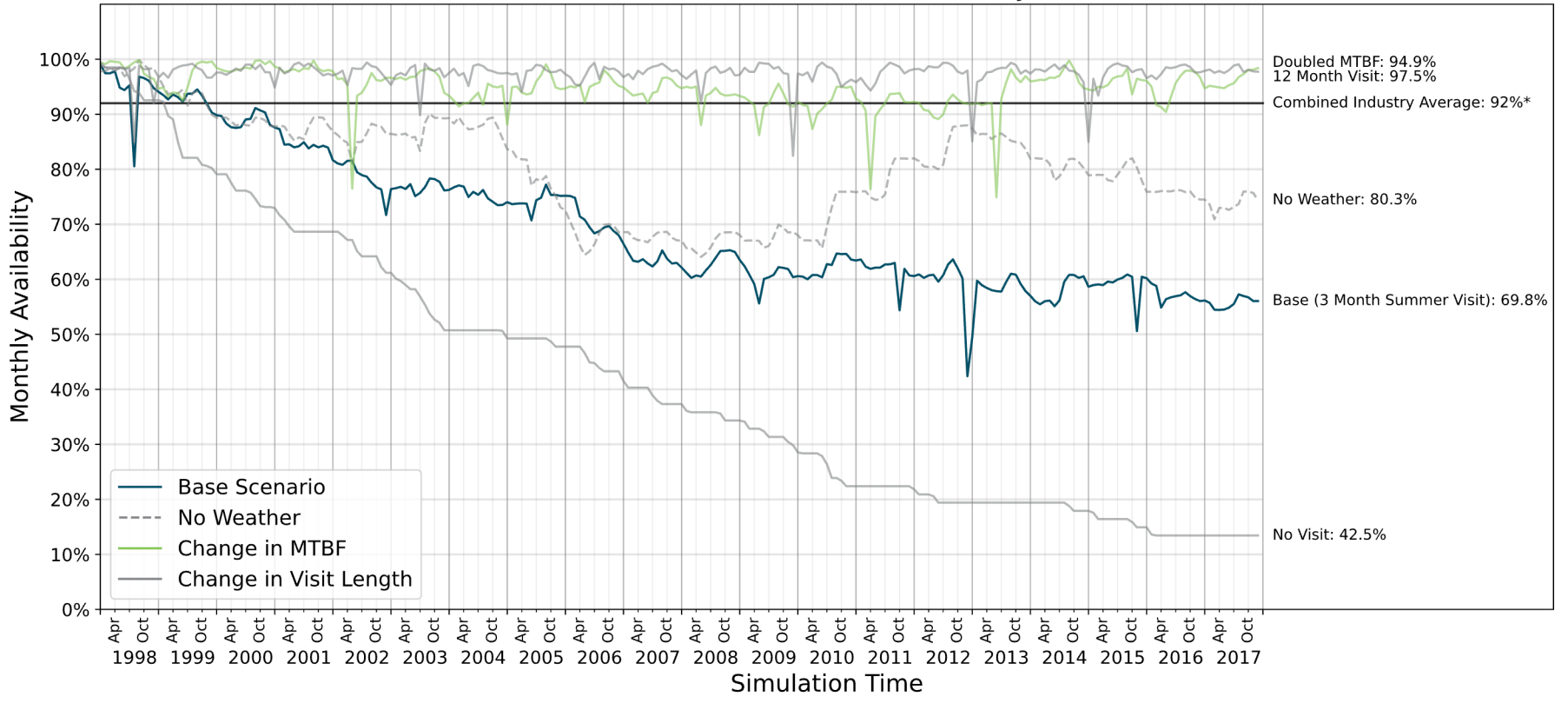

\* Pfaffel, S., S. Faulstich, and K. Rohrig. "Performance and Reliability of Wind Turbines: A Review." *Energies*, 10(11), 2017.

## Relationships Between Cost & Availability

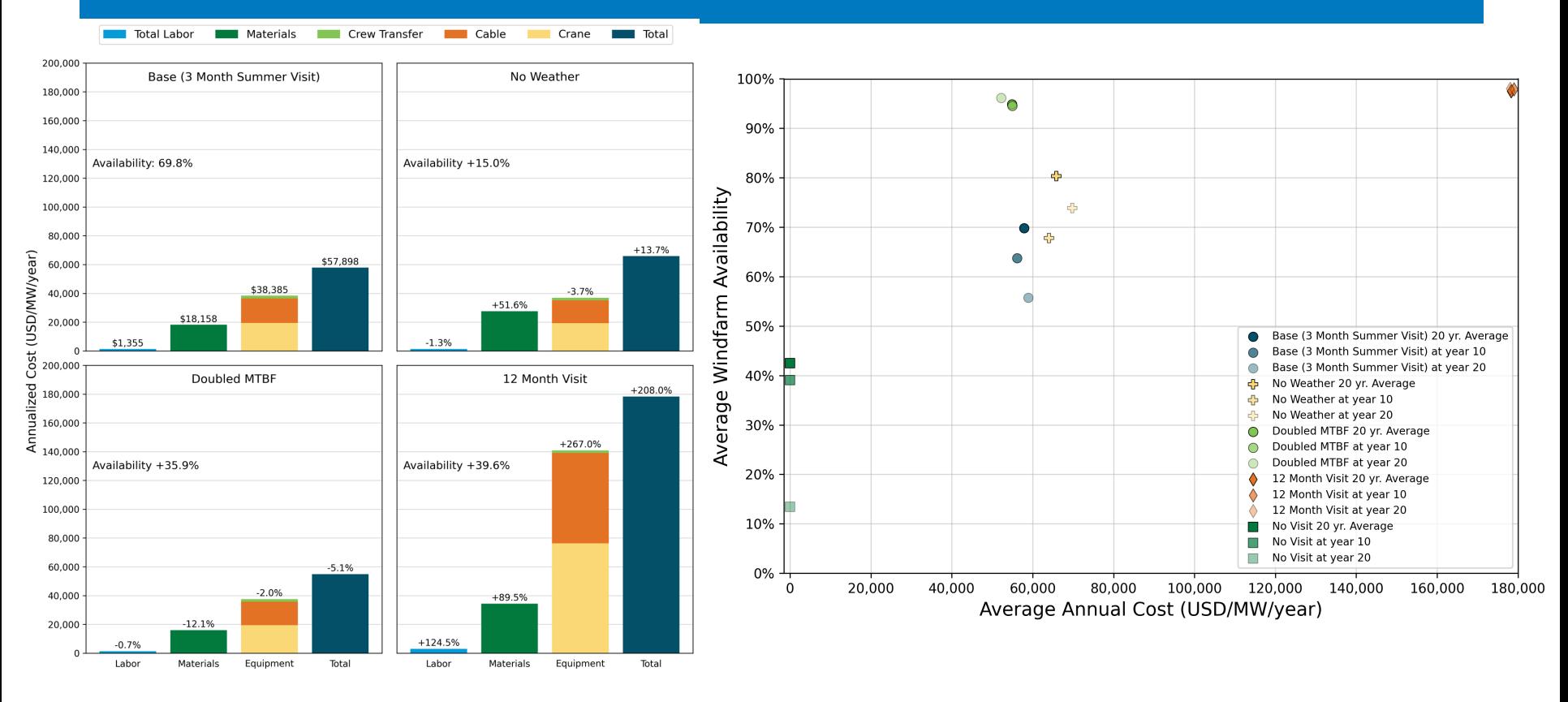

### Future of WOMBAT

What's on the horizon for WOMBAT over the next few years?

## Potential Future Work

- Model tow-to-port simulations at a higher resolution
- Support Operation Vessels (SOV)
- Date-based maintenance
- Single file/dictionary configuration like ORBIT and FLORIS
- Multicrew handoff

[BAT/issues](https://github.com/WISDEM/WOMBAT/issues)

• Other ideas? Add them to the Issues board: [https://github.com/WISDEM/WOM](https://github.com/WISDEM/WOMBAT/issues)

#### **Model Development Validation and Review**

- Create a land-based example
- Develop a baseline land-based, fixed offshore, and floating offshore wind data set for easier modeling
- Publish the results of a model comparison exercise

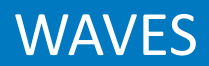

Rob Hammond

## At a Glance

**Thesis**: How might maintenance strategies, technological innovations, and site conditions influence wind power plant operational expenditures (OpEx) and, ultimately, levelized cost of energy (LCOE)?

#### **Under the hood**:

- Thin wrapper for the offshore wind modeling libraries to get a holistic look at LCOE
- Provides the key missing connections between ORBIT, WOMBAT, and FLORIS inputs and outputs that would pose a significant burden to analysts

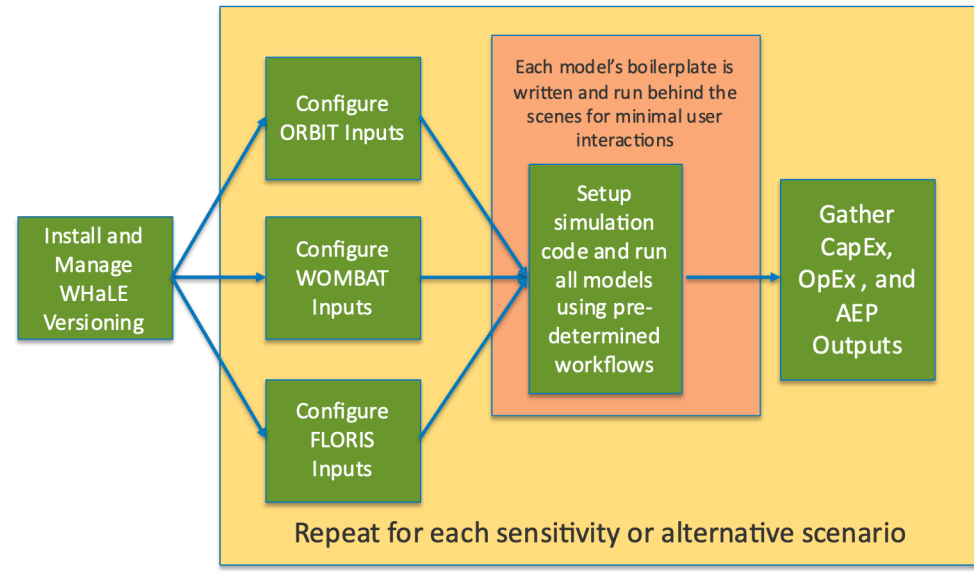

<https://github.com/NREL/WAVES> <https://nrel.github.io/WAVES/>

#### Input Model

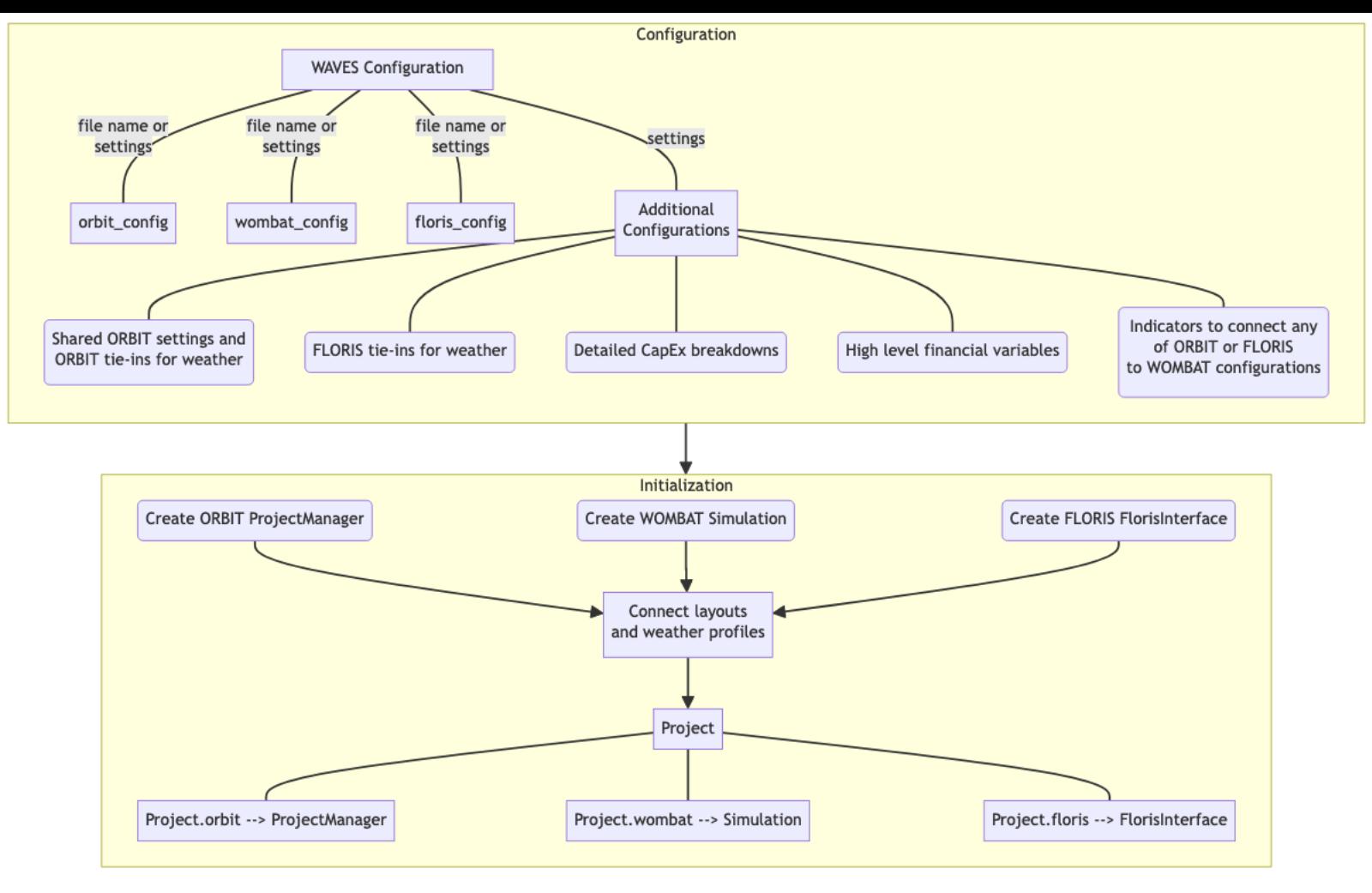

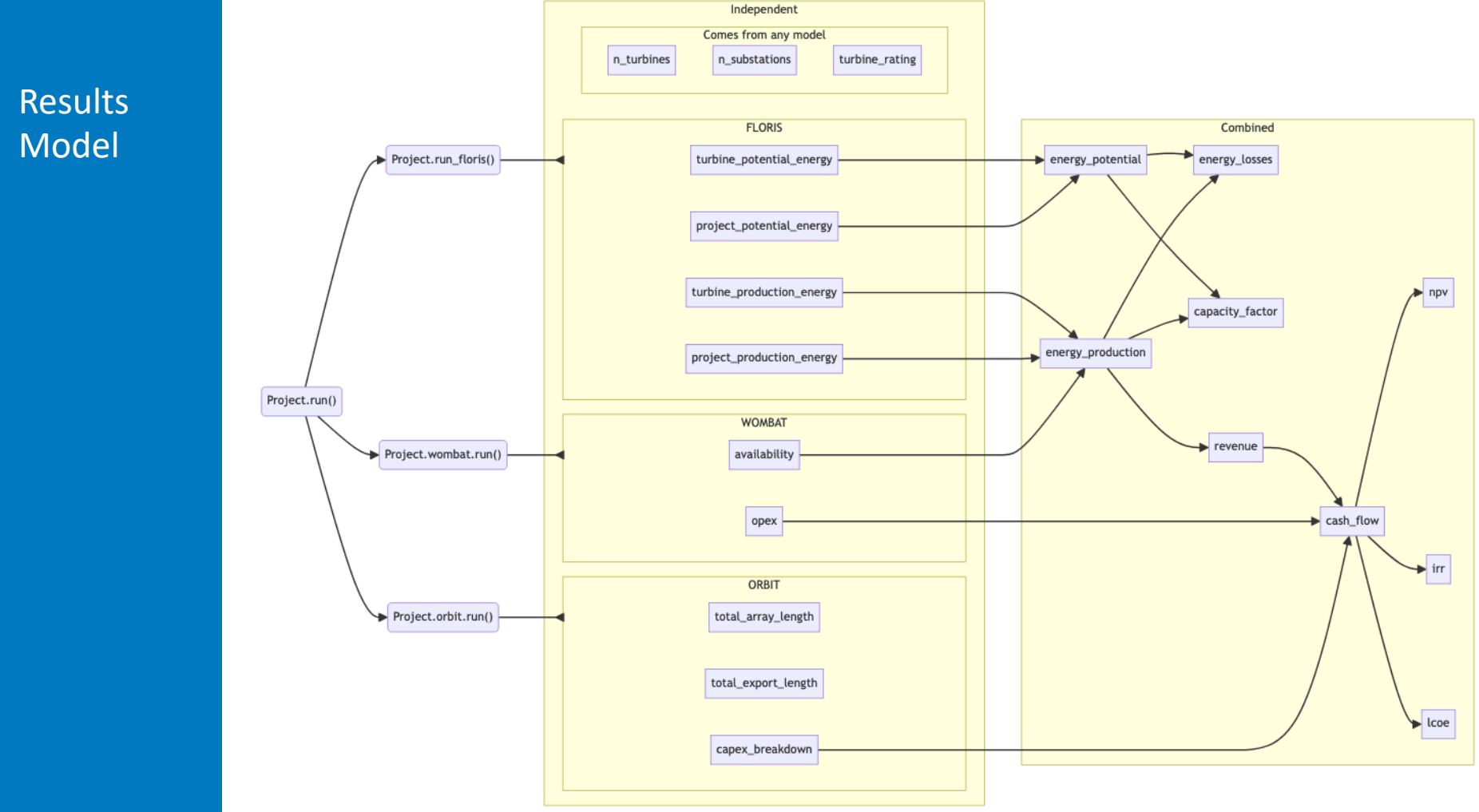

## Setting Up a Scenario

#### www.base\_fixed\_bottom\_2022.vaml 9+ X

- library > base\_2022 > project > config >  $m$  base\_fixed\_bottom\_2022.yaml > ... # Primary model configurations orbit config: base fixed bottom 2022 install.vaml wombat config: base fixed bottom 2022 operations.yaml floris config: base fixed bottom 2022 floris jensen.yaml weather profile: era5 40.0N 72.5W 1990 2020.csv # Shared input connections orbit\_start\_date: 1/1/1998 orbit weather cols:  $-$  windspeed 100m  $10$  $-$  windspeed  $10m$ 11 - waveheight 12 floris wind direction: wind direction 100m 13 floris\_windspeed: windspeed\_100m 14 floris\_x\_col: floris\_x 15 floris y col: floris y 16
	-
- 17
- # Create the necessary connections
- # NOTE: these are default values, but worth highlighting for an example
- connect\_floris\_to\_layout: true 20
- 21 conenct\_orbit\_array\_design: true

#### > base\_fixed\_bottom\_2022.yaml 9+ X

library > base\_2022 > project > config >  $m$  base\_fixed\_bottom\_2022.yaml > ...

- 23 # High-level project financials
- discount\_rate: 0.025
- fixed\_charge\_rate: 0.0648 # real FCR from national LCOE study, 25 25
- loss\_ratio: 0.1 26
- offtake\_price: 83.30 27

- # Cash flow settings
- project\_capex\_date: 30
- !!python/tuple
- $-1996$
- 34
	- !!python/tuple
- $-1996$  $-7$
- !!python/tuple
- $-1997$
- 
- !!python/tuple 40
- 41  $-1997$
- 42
- 43 > soft\_capex\_date: !!python/tuple-
- 46 > system\_capex\_date: --
- 95 > turbine capex date:

## Running WAVES

> waves library/base\_2022 base\_fixed\_bottom\_2022.yaml

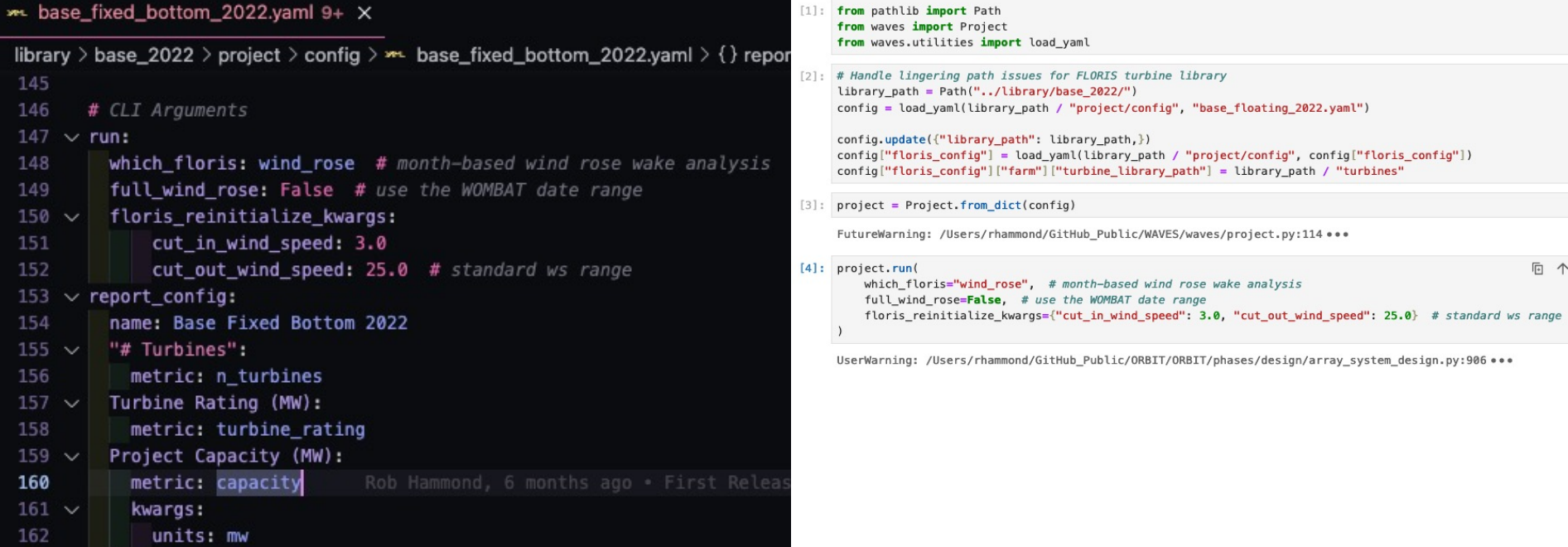

#### [https://github.com/NREL/WAVES/blob/main/library/base\\_2022/project/config/base\\_fixed\\_bottom\\_2022.yaml](https://github.com/NREL/WAVES/blob/main/library/base_2022/project/config/base_fixed_bottom_2022.yaml)

## Inspecting Results

project fixed.cash flow("annual", breakdown=True).T

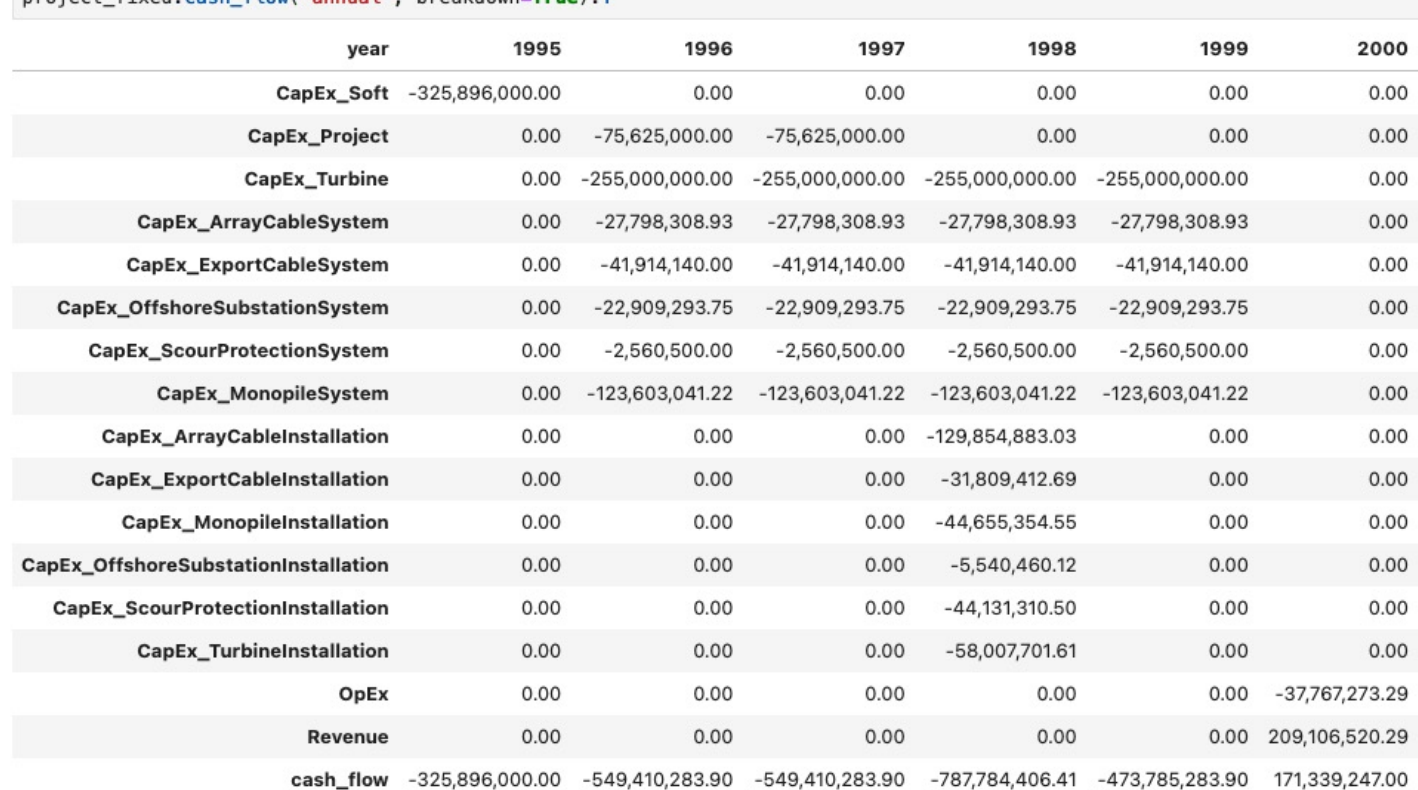

NREL | 58

## Inspecting Results

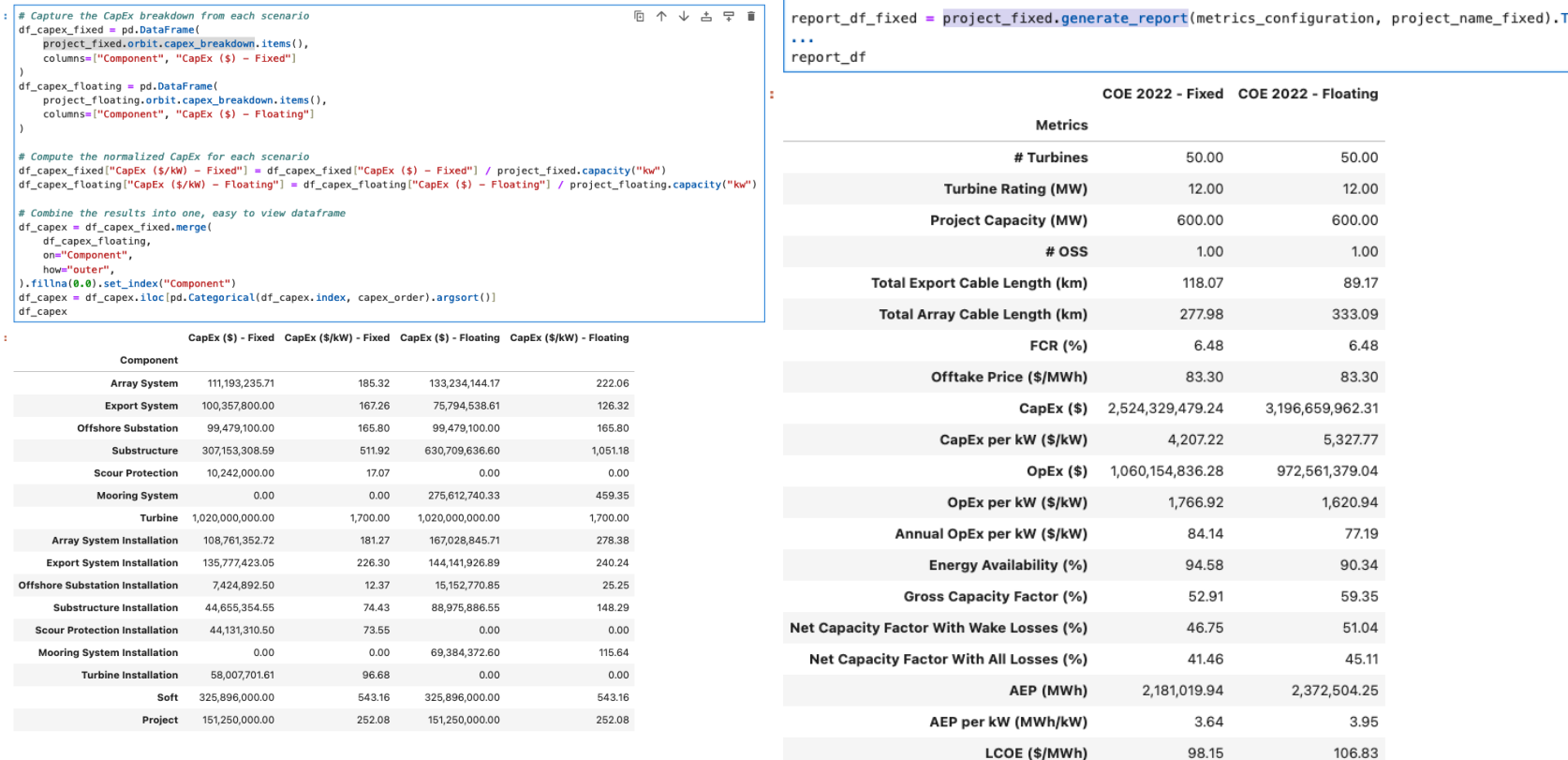

#### [https://github.com/NREL/WAVES/blob/main/examples/waves\\_example.ipynb](https://github.com/NREL/WAVES/blob/main/examples/waves_example.ipynb)

## Future Work

- Adopt FLORIS v4.0
- Incorporate LandBOSSE for land-based CapEx
- Parameter sweeps to better inform decision making
- Other ideas? Add them to the Issues board: <https://github.com/NREL/WAVES/issues>

#### NRWAL

Owen Roberts

### Roadmap

Rob Hammond

# TEA Software Roadmap

### **Short Term**

- Repository cleanup
- Documentation improvements (README and docs sites)
- Ensure examples are informative and useful
- PyPI listings for easy "pip install xx"

#### **Long Term**

- Link up adjacent models that work well together (like WAVES did)
- Inflate costs and document sources adequately
- Host more workshops or user meetings (if helpful)
- Identify new and relevant pathways (hybrid plants, hydrogen, new fixed/floating/vessel technologies)

### Technoeconomic Analysis and Cost Models

Polls Open Discussion

#### **TEA & Cost Models** • **Discussion topics**

Raise your hand and we'll call your name to ask a question.

- Prospective / new users:
	- What are your thoughts on the learning or onboarding process?
- Experienced users:
	- What have been your primary pain points or bottlenecks?
	- What has worked or not worked in helping to integrate these software into your workflows?
	- How thoroughly do you understand the capability of these tools?
	- What has helped or hindered your open-source contribution to these software?

# Thank you for your time today!

- Need help with a particular problem?
	- GitHub Issues or Discussions pages for any of the models
	- NREL User Forum (for NREL models): forums.nrel.gov
- Have further thoughts that you want to share? Send feedback to [Rafael.Mudafort@nrel.gov](mailto:Rafael.Mudafort@nrel.gov)
- How could we have done better? Send feedback to [Rafael.Mudafort@nrel.gov](mailto:Rafael.Mudafort@nrel.gov)
- Software repositories:
	- LandBOSSE: [https://github.com/WISDEM/LandBosse](https://github.com/wisdem/LandBosse)
	- ORBIT:<https://github.com/WISDEM/ORBIT>
	- CORAL: <https://github.com/NREL/CORAL>
	- WOMBAT: [https://github.com/WISDEM/WOMBAT](https://github.com/wisdem/WOMBAT)
	- WAVES:<https://github.com/NREL/WAVES>
	- NRWAL: <https://github.com/NREL/NRWAL>